UNIVERSIDADE TECNOLÓGICA FEDERAL DO PARANÁ COORDENAÇÃO DE ENGENHARIA ELETRÔNICA CURSO DE ENGENHARIA ELETRÔNICA

GIOVANA THOMÉ MARTINS

# **DESENVOLVIMENTO DE UM DISPOSITIVO ELETROMIÓGRAFO PORTÁTIL**

TRABALHO DE CONCLUSÃO DE CURSO

TOLEDO 2018

# GIOVANA THOMÉ MARTINS

# **DESENVOLVIMENTO DE UM DISPOSITIVO ELETROMIÓGRAFO PORTÁTIL**

Trabalho de Conclusão de Curso apresentado ao Curso de Engenharia Eletrônica da Universidade Tecnológica Federal do Paraná - UTFPR Campus Toledo, como requisito parcial para a obtenção do título de Bacharel em Engenharia Eletrônica.

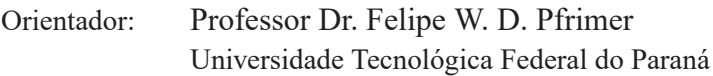

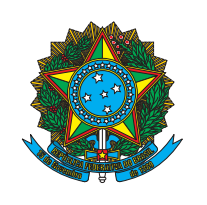

Ministério da Educação **Universidade Tecnológica Federal do Paraná** Campus Toledo Coordenação do Curso de Engenharia Eletrônica

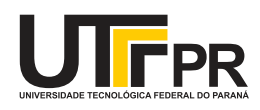

TERMO DE APROVAÇÃO

Título do Trabalho de Conclusão de Curso  $N^{\circ}$  83

# **Desenvolvimento de um dispositivo Eletromiógrafo portátil**

por

Giovana Thomé Martins

Esse Trabalho de Conclusão de Curso foi apresentado às **11h00 do dia 28 de novembro de 2018** como **requisito parcial** para a obtenção do título de **Bacharel em Engenharia Eletrônica**. Após deliberação da Banca Examinadora, composta pelos professores abaixo assinados, o trabalho foi considerado **APROVADO**.

> Prof. Dr. Alberto Vinicius De Oliveira UTFPR

Prof. Dr. Alberto Yoshihiro Nakano UTFPR

Professor Dr. Felipe W. D. Pfrimer UTFPR

Prof. Dr. Fábio Risental Coutinho UTFPR

O termo de aprovação assinado encontra-se na coordenação do curso

Toledo, 28 de novembro de 2018

Dedico este trabalho para aquelas pessoas com algum tipo de limitação física e muscular que poderão ter um ganho na qualidade de vida devido à contribuição deste trabalho para comunidade científica biomédica, pois é para estas pessoas e por elas que se destina meu interesse na área da Engenharia Biomédica.

### **AGRADECIMENTOS**

Agradeço a Deus e à minha família, para cada um em particular, minha mãe, meu pai e minha irmã que me proporcionaram estabilidade para que eu pudesse ingressar no curso e continuar nele me tornando por fim a primeira Engenheira Eletrônica na família. Agradeço também ao meu namorado Gabriel por todo o apoio necessário para que eu continuasse o meu objetivo. Agradeço ao meu professor orientador Felipe, por fazer muito mais que sua obrigação como orientador sempre me fornecendo a ajuda quando necessário, me atendendo inclusive em feriados para auxiliar com o trabalho. Agradeço também aos meus amigos(as) de Toledo por tornarem a minha vida universitária menos carregada e mais divertida, e também para aqueles que se encontram muito longe e ainda sim mantêm nossa amizade fortalecida.

Agradeço à UTFPR de Toledo por me proporcionar o ensino da melhor qualidade que eu poderia ter, com muitos profissionais excelentes, que amam o que fazem e conseguem passar isso para seus alunos. À instituição agradeço também o apoio financeiro para desenvolvimento do trabalho.

Agradeço por fim e não menos importante aos meus animais, em especial a Marie, minha cachorrinha, pois foi ela que me tirou da melancolia que muitos estudantes da graduação se encontram, dando esperança para seguir em frente com meus planos.

*Qualquer pessoa com um cérebro normal tem a capacidade de fazer quase tudo, mas quando alguém tem um dom especial ou talento (e todos têm) e sabe como aproveitar e desenvolver esses talentos - essa pessoa se destacará de uma forma excepcional. (CARSON, Benjamin, 1996).*

#### **RESUMO**

O sinal eletromiográfico, que representa a atividade elétrica em músculos, pode ser captado a partir de técnicas de monitoramento de membranas musculares. A análise deste sinal é importante para estudos acadêmicos, fabricação de próteses eletromecânicas, diagnóstico de pacientes, dentre outros. Dessa forma, o presente trabalho teve por objetivo desenvolver um eletromiógrafo portátil visando a captação de sinais musculares. O eletromiógrafo é composto por: quatro canais, que permitem a leitura simultânea de quatro grupos musculares; uma placa de aquisição de dados e filtragem; e uma interface gráfica. Cada canal de captura foi construído em uma pequena placa de circuito impresso que possui um amplificador diferencial e um par de eletrodos não invasivos. Os diversos sinais captados são enviados para a placa de aquisição que, através de um conversor analógico para digital (ADC), envia os dados musculares para a interface no computador. A interface foi programada no ambiente LabVIEW. O protótipo foi testado e validado através de um emulador eletrônico de sinais musculares. Dessa forma, não foram utilizadas cobaias humanas para a validação. Com os resultados, espera-se que o protótipo poderá servir de base para o desenvolvimento de uma prótese robótica em futuros trabalhos.

**Palavras-chave**: Sinal eletromiográfico. Estímulos nervosos. Dispositivo eletromiógrafo portátil. Captação de estímulos.

#### **ABSTRACT**

The electromyographic signal, which represents the electrical activity in muscles, can be sampled by monitoring techniques of muscular membranes. The analysis of this signal is important for academic studies, development of electromechanical prostheses, diagnosis of patients, among others. Therefore, the present work aimed at the develop a portable electromyograph for monitoring muscle signals. The electromyograph consist of: four monitoring channels, allowing simultaneous sampling of four muscle groups; a data acquisition and filtering board; and a graphical interface. Each capture channel is built into a small printed circuit board that has a differential amplifier and a pair of non-invasive electrodes. The acquired signals are sent to the acquisition board which, via an analog-to-digital converter (ADC), sends the muscular data to the interface on a computer. The interface was programmed in the LabVIEW environment. The final prototype, was validated and tested through an electronic emulator of muscle signals. Thus, human guinea pigs were not used for validation. With the results, it is expected that the prototype may be the basis for the development of a robotic prosthesis in future works. **Keywords**: Electromyographic signal. Nervous stimulus. Portable electromyograph device. Measure of stimulus.

### **LISTA DE FIGURAS**

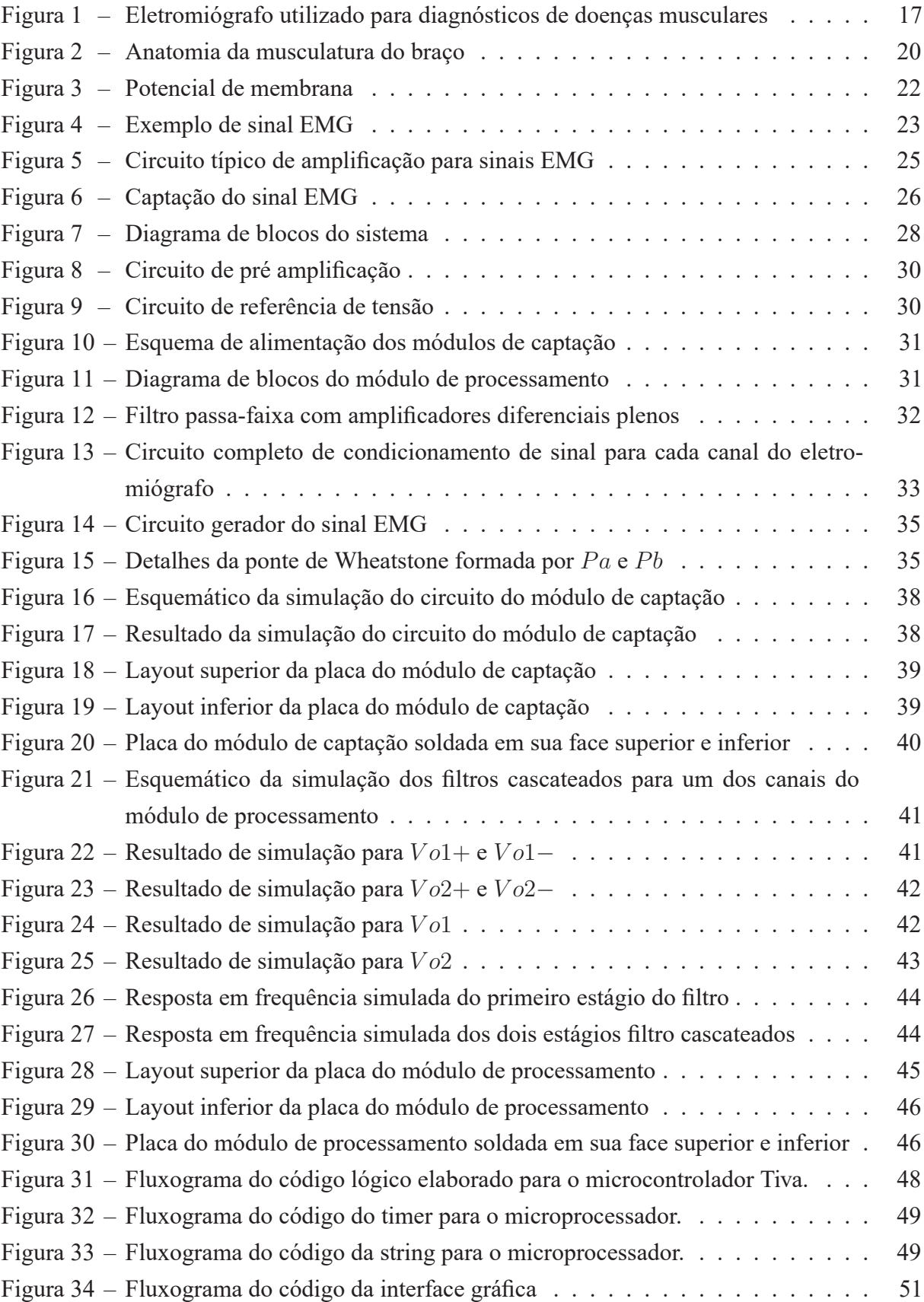

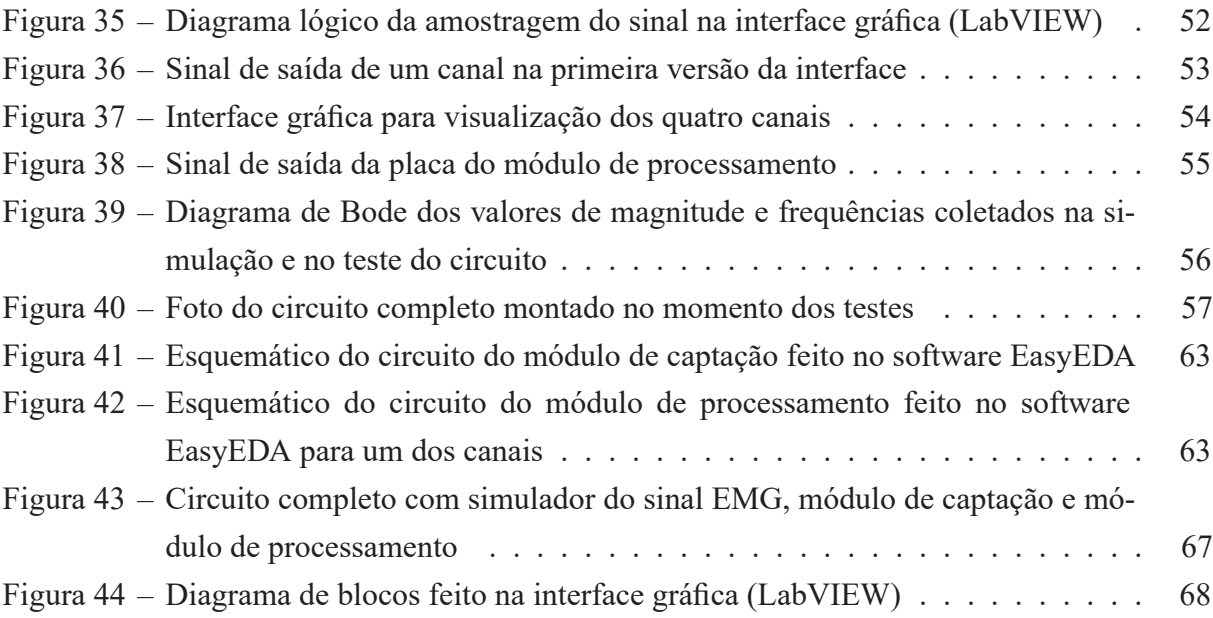

### **LISTA DE ABREVIATURAS E SIGLAS**

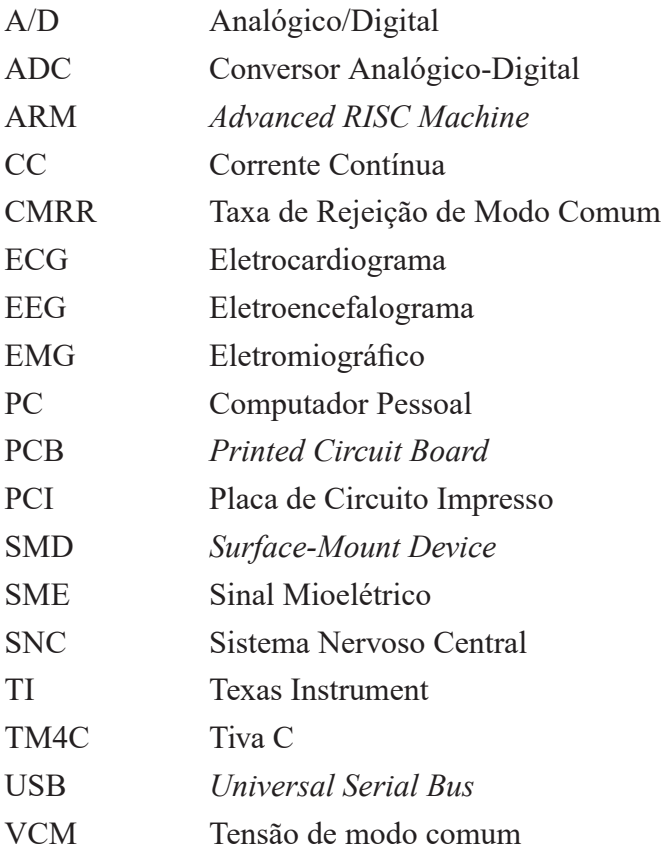

# **LISTA DE SÍMBOLOS**

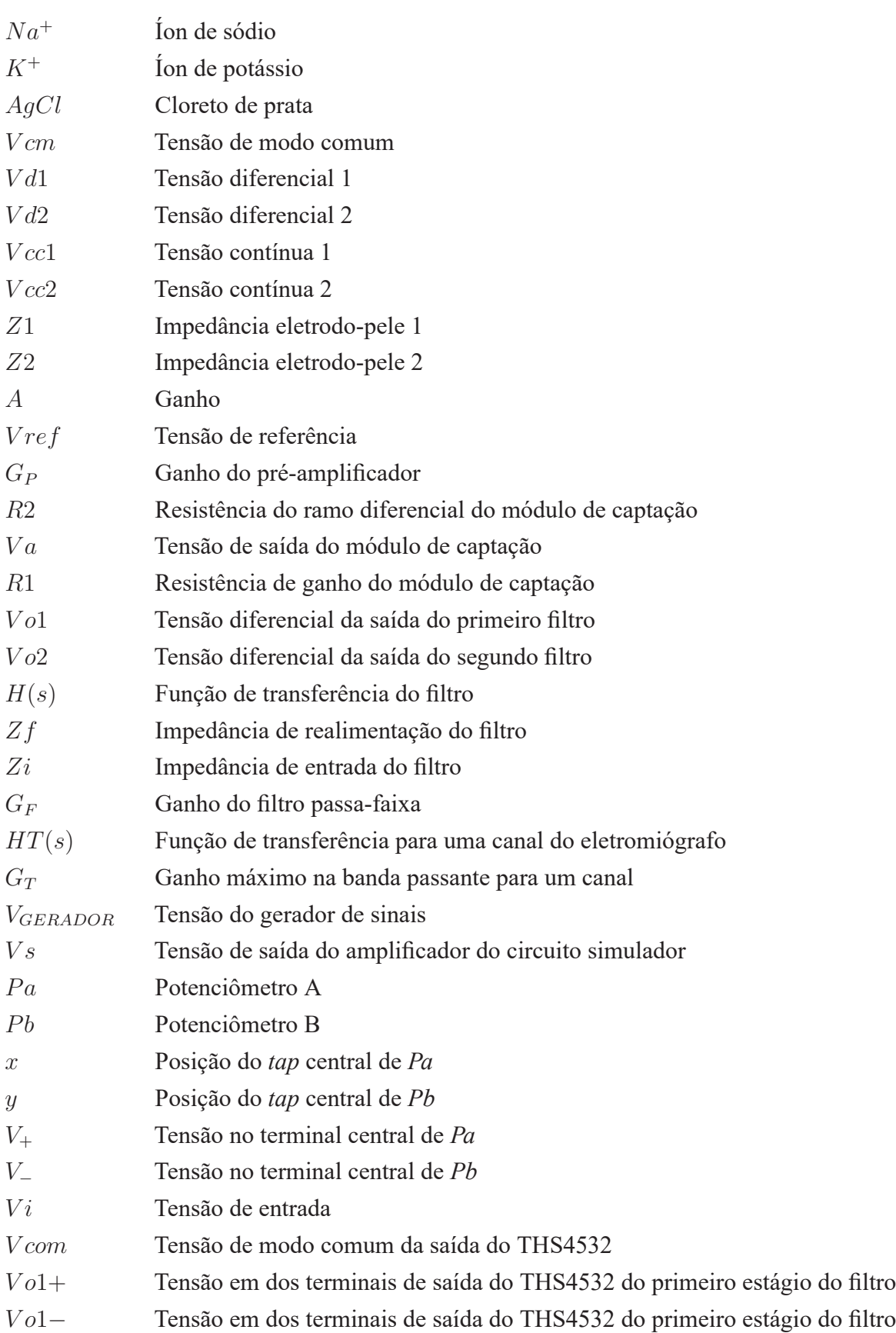

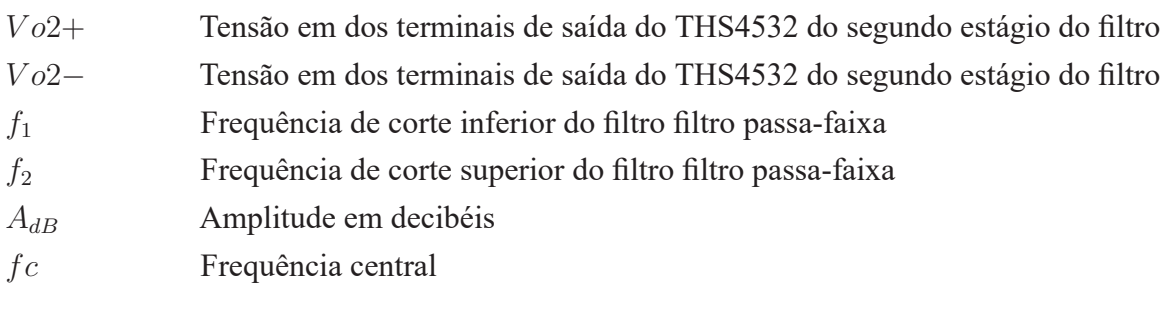

## **SUMÁRIO**

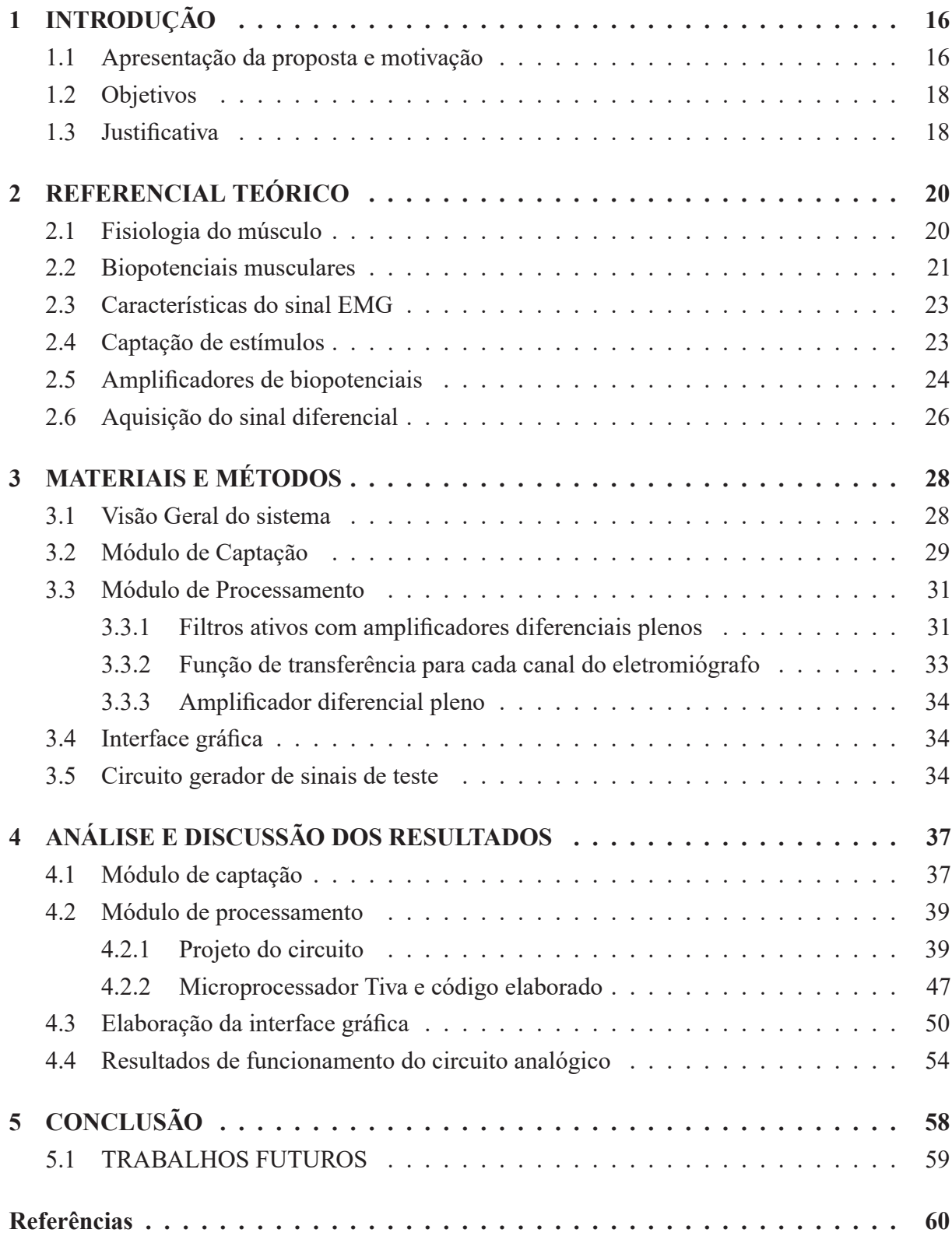

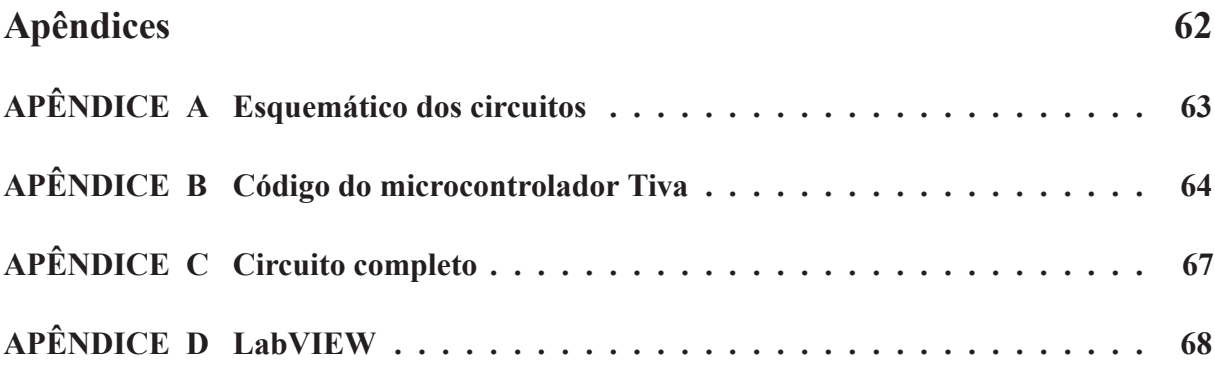

### **1 INTRODUÇÃO**

Neste capítulo é feita a apresentação do projeto, mostrando a motivação, objetivos e a sua justificativa. Esse trabalho apresenta o desenvolvimento e construção de um dispositivo de monitoramento de sinais eletromiográficos (EMG), que tem por objetivo captar, processar e visualizar os sinais advindos de contrações musculares. O protótipo será validado através da aplicação de sinais atenuados de uma gerador de formas de onda que simulavam a amplitude e frequência de um típico EMG. Dessa forma, não foram utilizados seres vivos durante os testes. Para a visualização dos sinais, uma interface gráfica foi desenvolvida utilizando a linguagem de programação gráfica LabVIEW.

### 1.1 APRESENTAÇÃO DA PROPOSTA E MOTIVAÇÃO

A eletromiografia é uma técnica de diagnóstico que analisa as respostas dos músculos quando estes estão submetidos à atividade elétrica advinda de estímulos nervosos. Trata-se de um dos principais exames para diagnóstico muscular utilizados na área da saúde. Dessa forma, com esse método é possível compreender o comportamento dos músculos e identificar disfunções corporais.

O sinal proveniente de uma contração muscular denomina-se eletromiográfico (EMG) (MARCHETTI; DUARTE, 2006) ou mioelétrico (SME) (MAGALHÃES; HURTADO; SAN-TOS, 2013), e representa o resultado de uma ação do cérebro humano sobre os músculos. O processo de captar e representar graficamente o EMG é chamado de eletromiografia. O EMG é obtido a partir de instrumentos de captação denominados eletromiógrafos, onde um exemplo desse tipo de aparelho pode ser visualizado na Figura 1. Estes, fazem uso de eletrodos que podem ser superficiais ou invasivos (subcutâneos).

Assim como acontece com outros sinais eletrofisiológicos, o EMG possui pequena amplitude, tipicamente entre 0 e 10 mV (pico-a-pico) ou 0 à 1,5 mV (tensão eficaz). Adicionalmente, a frequência do EMG está entre 0 e 500 Hz, sendo que a energia utilizável é dominante entre 50 e 150 Hz (MARCHETTI; DUARTE, 2006). Um eletromiógrafo necessita de um amplificador que deve ser projetado especificamente para medir essas pequenas amplitudes. Portanto, são necessários filtros, para eliminar ruídos adquiridos durante o processo de captação. Alguns fatores que podem gerar interferências no sinal original são: o mal contato do eletrodo com a pele; a interferência da tensão da rede elétrica; objetos metálicos que se encontram sobre a pele do paciente, entre outros (SIRIPRAYOONSAK, 2005).

Após amplificado e filtrado, o sinal EMG pode ser exibido em uma interface, que fornece as informações necessárias para que um profissional habilitado possa fazer suas avaliações. Sendo assim, é possível analisar a capacidade de reação muscular do paciente quanto aos estímulos nervosos com base na presença, tamanho e forma da onda visualizada, ou seja, o potencial de

ação resultante, que representa a força de reação aos estímulos elétricos gerados pelo Sistema Nervoso Central (SNC) (SIRIPRAYOONSAK, 2005). Por meio da eletromiografia, profissionais médicos podem verificar a origem das disfunções musculares apresentadas pelo paciente e também diagnosticar com antecedência doenças degenerativas que atingem primeiramente os nervos e os músculos, possibilitando um melhor tratamento para esses indivíduos.

Segundo Graham (2000) a análise de eletromiografia foi utilizada para detectar tremores involuntários da mão de pacientes, com o objetivo de encontrar a causa desse distúrbio e depois tratá-lo. Em outro trabalho, Lieberman et al. (2006) apontam a importância da análise eletromiográfica para estudos sobre o papel do glúteo humano em uma corrida. Assim, podese notar a grande abrangência de estudo e aplicação da eletromiografia em diversas áreas do conhecimento.

Através da eletromiografia também é possível a construção de dispositivos voltados para acessibilidade. Existem diversos trabalhos onde próteses mecânicas são controladas por meio de eletromiógrafos, onde pode-se citar o trabalho de Lamanna et al. (2012), no qual foi desenvolvida uma interface em que o usuário aciona uma prótese mecânica a partir do sinal EMG que pode ser captado de músculos do corpo, inclusive os da face. O sistema mecânico desenvolvido é constituído de alumínio e duas articulações com servomotores para movimentos de flexão.

Dessa forma, este trabalho apresenta o projeto e desenvolvimento de um eletromiógrafo com interface gráfica em computador pessoal (PC). O dispositivo a ser desenvolvido terá até quatro canais de captação que poderão ser mostrados simultaneamente em uma interface gráfica. Espera-se que o protótipo a ser desenvolvido possa, futuramente, servir tanto para análise clínica quando para o desenvolvimento de projetos assistivos. O trabalho também apresentará uma revisão dos principais conhecimentos necessários para a confecção desse aparelho.

Na Figura 1 encontra-se um exemplo de dispositivo de estimulação e medição elétrico vendido no mercado e utilizado em hospitais, que faz a medição dos sinais EMG para análise muscular, possibilitando o diagnóstico de pacientes.

Figura 1 – Eletromiógrafo utilizado para diagnósticos de doenças musculares

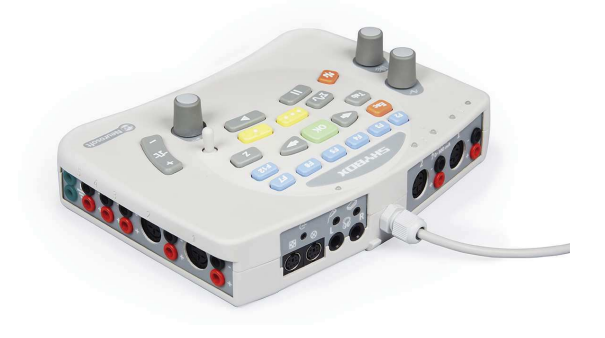

Fonte: WIKIMEDIA (2018a)

#### 1.2 OBJETIVOS

O objetivo principal deste trabalho é a elaboração de um dispositivo eletromiógrafo com até quatro canais de aquisição para sinais EMG, que permite a visualização dos dados em uma interface gráfica em um PC.

Para que o objetivo principal desse trabalho fosse cumprido, os seguintes objetivos específicos foram atendidos:

- Projeto de circuitos dos módulos de captação com pré-amplificação;
- Confecção de placas do módulo captação;
- Projeto para validação de um módulo de aquisição e processamento;
- Confecção de uma placa para o módulo de aquisição e processamento;
- Desenvolvimento de uma interface gráfica;
- Desenvolvimento de um protocolo de comunicação para o envio dos dados para a interface;
- Validação do sistema para verificar a funcionalidade.

### 1.3 JUSTIFICATIVA

O estudo e desenvolvimento de um dispositivo EMG possui grande importância para a ciência, abrange o ramo de criação de novos dispositivos para auxiliar as dificuldades motoras tanto dos seres humanos como também de animais. Dessa forma, é um ponto de partida essencial para a busca e aperfeiçoamento de tecnologias de ponta, estudos na área da engenharia biomédica e também possibilitar o desenvolvimento de novos equipamentos de acessibilidade às pessoas com algum tipo de limitação física.

É notável as melhorias de técnicas e estudos sobre os sinais musculares ao longo da história. Segundo Rosa (2005), em 1849, Dubois-Raymond provou que a atividade muscular poderia ser detectada durante uma contração, após Luigi Galvani no século XVIII conduzir diversos experimentos evocando contrações musculares a partir de descargas elétricas aplicadas em rãs. Portanto, percebe-se que essas descobertas foram de suma importância para ampliar a área de estudo e conhecimento sobre sinais musculares e sua captação, e assim vem se desenvolvendo cada vez mais com a criação de dispositivos especializados em determinadas funcionalidades, na busca de facilitar e melhorar a vida humana.

Sendo assim, torna-se imprescindível para ciências na área da engenharia biomédica o estudo e aprimoramento de técnicas com dispositivos EMG, ao passo que quanto maior a evolução científica na área maior a ampliação de conhecimento que gera desenvolvimento tecnológico, aumento de acessibilidade, melhoramento de exames para diagnósticos de doenças motoras e também trabalhos subsequentes.

Pretende-se com a construção do dispositivo EMG o melhoramento das técnicas de captação e processamento do sinal, de forma que se espera a construção de um dispositivo mais acessível para pessoas com necessidades especiais e possua maior praticidade de implementação em uma interface gráfica para a análise do sinal muscular.

### **2 REFERENCIAL TEÓRICO**

Neste capítulo será abordada a fisiologia muscular de forma simplificada, objetivando o entendimento das origens e características do sinal EMG. Será dado ênfase aos processos das reações químicas que geram as contrações a partir de estímulos do SNC. Adicionalmente, serão apresentadas informações sobre o processo de captação desses sinais e como estes devem ser amplificados e filtrados para que possam ser visualizados em uma interface. Por fim, serão apresentados conceitos sobre amplificadores de biopotenciais e como estes podem ser projetados.

### 2.1 FISIOLOGIA DO MÚSCULO

Segundo Ramalho et al. (2014), os músculos do sistema nervoso periférico do corpo humano são compostos por: nervos, fascículos musculares (conjunto de fibras musculares), vasos sanguíneos e tecido conjuntivo. As fibras musculares são as células que formam os músculos, elas possuem formato longo e cilíndrico e são agrupadas em feixes. Assim, será dada ênfase às fibras musculares estriadas esqueléticas, que são as fibras existentes na musculatura do braço.

As fibras musculares estriadas esqueléticas possuem este nome devido ao fato de estarem ancoradas ao esqueleto através dos tendões, que permitem a movimentação e realização de tarefas quando um músculo é contraído ou estendido. Na Figura 2 pode-se observar o esquemático da anatomia muscular do braço.

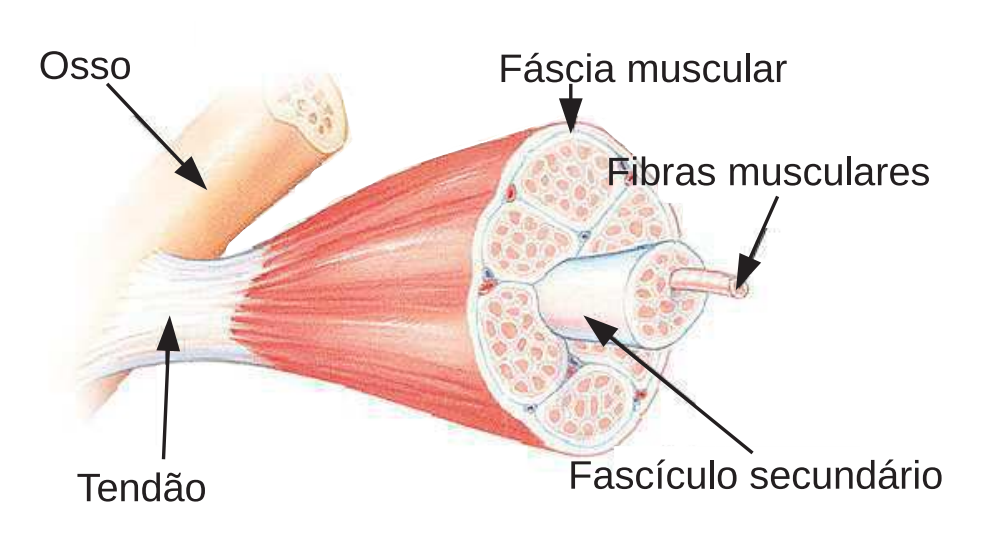

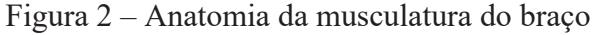

Fonte: WIKIMEDIA (2018b)

#### 2.2 BIOPOTENCIAIS MUSCULARES

Segundo Alves e Pezzi (2013), os biopotenciais são sinais elétricos relacionados com o funcionamento das células eletricamente excitáveis do sistema biológico como neurônios e as células musculares. São oriundos das diferenças de potencial elétrico produzidas pelas condições dos meios intra e extra celular, juntamente com a atividade metabólica da célula.

Dessa forma, os biopotenciais originam-se na membrana plasmática<sup>1</sup> que se comporta como um capacitor devido a distribuição assimétrica de íons no meio externo e no citoplasma<sup>2</sup>. Isso resulta em um potencial de repouso não nulo tanto nas células excitáveis como nas nãoexcitáveis. Fora do repouso, exitem "potenciais de ação e eletrônicos sendo transmitidos eventualmente nas células excitáveis" (ALVES; PEZZI, 2013). O somatório de cada potencial de ação das diversas células forma o Biopotencial.

Especificamente, o potencial na membrana<sup>3</sup> é determinado por gradientes de concentração de íons sódio e potássio ( $Na^+$  e  $K^+$ , respectivamente) na membrana celular e através da sua permeabilidade para cada íon, sendo este processo genericamente chamado de bomba de sódio e potássio como é mostrado na Figura 3. A membrana é muito mais permeável ao  $K^+$  do que ao  $Na^+$ , por isso o potencial de repouso é próximo ao potencial de equilíbrio do  $K^+$ , como é mostrado na etapa 1 da Figura 3. No repouso, tem-se que o potencial de membrana é de cerca de -60 mV à -70 mV. Desta o forma, o meio interno da célula é carregado mais negativamente do que o externo (KHAN ACADEMY, 2018).

Quando os canais iônicos da membrana celular se abrem ou se fecham, alterando a passagem de  $Na^+$  e  $K^+$ , ocorrem os fenômenos denominados repolarização e despolarização. A despolarização acontece quando o potencial de membrana se torna mais positivo, ou seja, a abertura dos canais permite a entrada de íons  $Na^+$  dentro da célula, como mostrado na etapa 2 da Figura 3. A repolarização exemplificada na etapa 3 da Figura 3, acontece quando o potencial de membrana se torna menos positivo, sendo ocasionado pela abertura dos canais que permitem a passagem dos íons positivos ( $K^+$ ) para fora da célula e o fechamento dos canais de  $Na^+$ , ou quando permitem a entrada dos íons negativos (KHAN ACADEMY, 2018).

Quando ocorre uma despolarização suficientemente grande para aumentar a tensão da membrana para que ela ultrapasse o valor limiar de -55 mV (limiar de excitabilidade), ocorre um potencial de ação, que é transmitido através dos neurônios e células musculares (MAGA-LHÃES, 2014). Desta forma, ao atingir este limiar os canais de sódio se abrem possibilitando a entrada do íon, e este fluxo faz com que o potencial de membrana aumente muito rapidamente atingindo até +40 mV, aproximadamente. Após um curto período de tempo os canais de sódio se fecham e os canais de potássio se abrem gerando a diminuição do potencial de membrana. Os canais de potássio ficam abertos um pouco mais do que o necessário para trazer a membrana de volta ao repouso, este fenômeno pode-se dizer que é hiperpolarização em que o potencial de

 $1$ Envoltório fino, poroso e microscópico que reveste todas as células.

<sup>2</sup>Meio intra-celular.

<sup>3</sup>O potencial de membrana é referenciado na superfície externa da membrana plasmática.

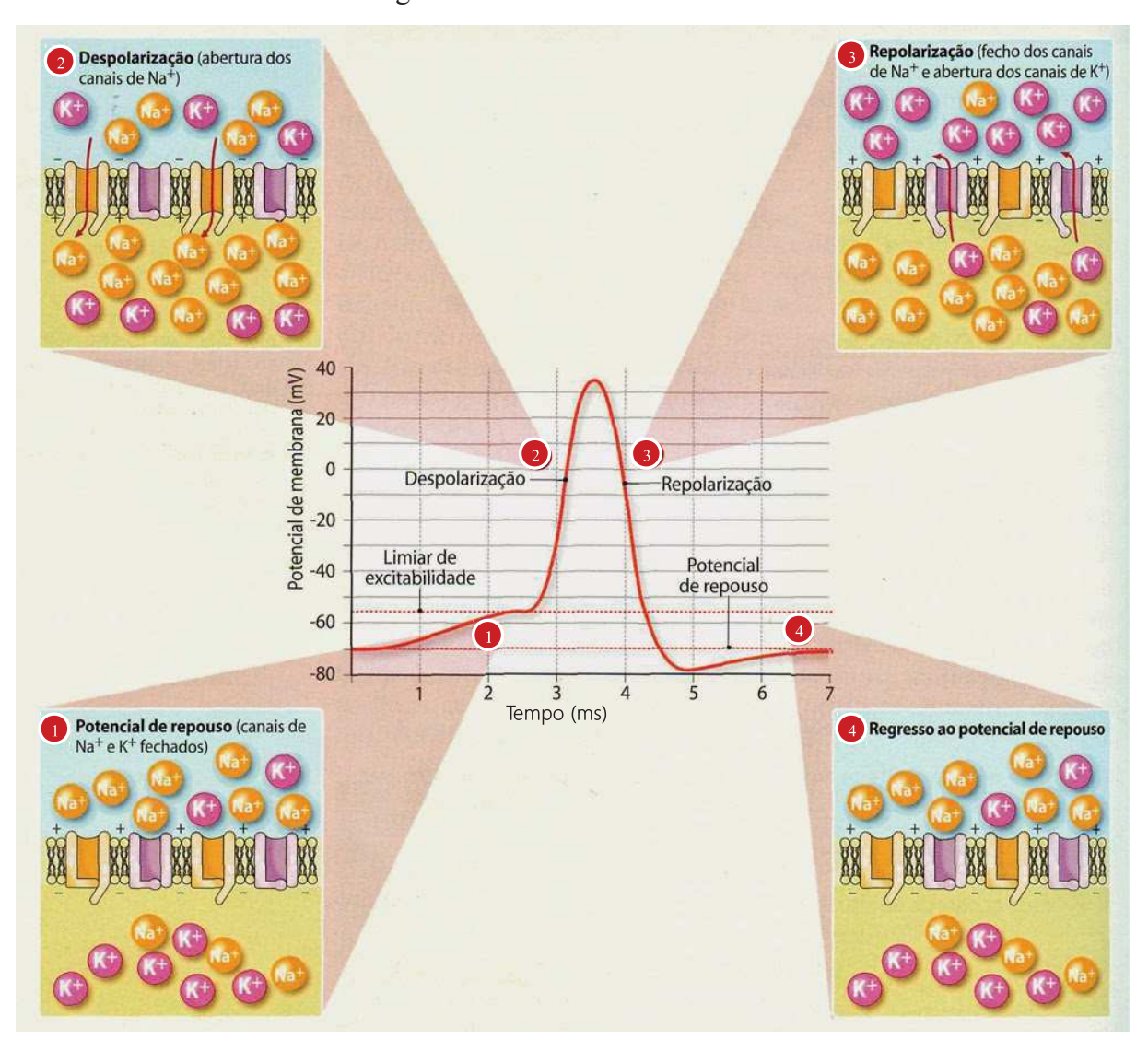

Figura 3 – Potencial de membrana

Fonte: (MAGALHÃES, 2014)

membrana fica menos positivo que o potencial de equilíbrio.

Dessa forma, fica evidente que os fenômenos elétricos relacionados ao funcionamento de grupos de células musculares ou neurônios se propagam através do fluido extracelular e, devido a uma corrente iônica, podem ser percebidos em tecidos distantes daquele que os originaram.

Os estímulos nervosos ou potenciais de ação que excitam os músculos são originados no SNC. Esses sinais passam pelos neurônios motores e chegam às fibras musculares através do sarcolema, que é uma espécie de membrana que envolve as fibras musculares e faz a junção com os neurônios. Essas fibras musculares esquematizadas na Figura 2 sofrem extensão e contração e são elásticas. Os estímulos nervosos transmitidos pelas fibras geram uma diferença de potencial que pode ser captado sobre a superfície da pele através de eletrodos.

### 2.3 CARACTERÍSTICAS DO SINAL EMG

Segundo Barros et al. (2005), pode-se dizer que o sinal EMG é a junção de vários potenciais de ação gerados pelas fibras musculares, quando são ativadas por neurônios motores. Isso representa, tipicamente, uma amplitude entre 0 e 10 mV (pico-a-pico) ou 0 à 1,5 mV (tensão eficaz).

Quanto a seu espectro, o sinal EMG pode compreender a faixa de 0 a 1 kHz, sendo que a energia útil está limitada à faixa de 0 à 500 Hz, com a maior parte da energia dominante entre 50 a 150 Hz. Observa-se na Figura 4 que ocorrem variações nas amplitudes do sinal; isso ocorre devido à contração muscular, ou seja, quando o músculo é estimulado o sinal chega no máximo da sua amplitude e quando o músculo não possui estímulos a amplitude não varia.

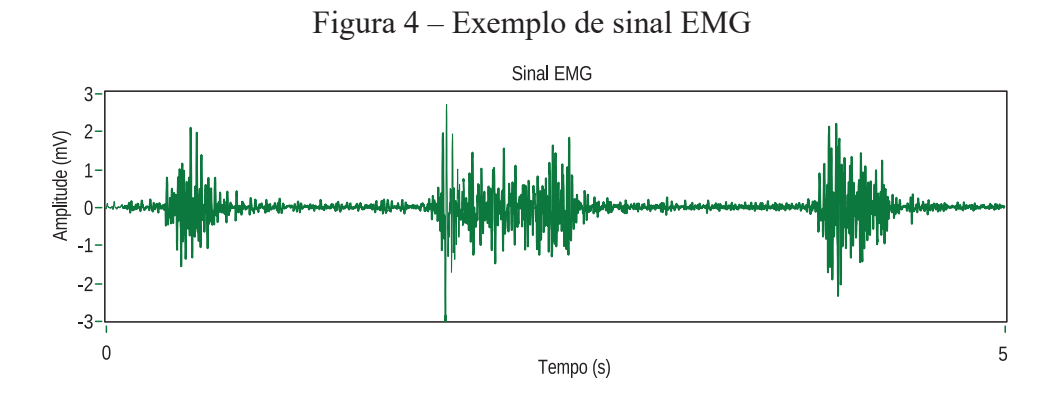

Fonte: Autoria própria

### 2.4 CAPTAÇÃO DE ESTÍMULOS

Para a captação dos estímulos elétricos gerado pela musculatura do braço é necessário algum equipamento que fique diretamente em contato com os neurônios motores ou posicionado próximo deles, de forma a evitar qualquer mau contato ou alguma interferência de músculos adjacentes.

Desta forma segundo Gomes et al. (2006) e Oncins, Freire e Marchesan (2006) existem diversas configurações para captação do sinal EMG por meio de eletrodos. Umas das mais comuns são a monopolar (envolve um ponto de captação) e a bipolar (envolve dois pontos de captação). A forma de captação monopolar trata a diferença de potencial entre dois pontos, o eletrodo de referência e um ponto de captação. A configuração bipolar possui dois pontos de captação sendo captada a diferença de potencial entre eles, e mais um ponto de referência. Geralmente eletrodos são revestidos por cloreto de prata por ser um material (metal nobre) não polarizável.

Existem dois tipos de eletrodos para a captação do sinal, invasivo e não invasivo. O eletrodo invasivo é aquele cuja estrutura (fio ou agulha) entra em contato com fluido corpóreo, e é o mais indicado para análises clínicas, pois consegue detectar o potencial de ação de uma

única unidade motora tal como a exploração de uma atividade isolada de um músculo mais profundamente. Este tipo de eletrodo não necessita de gel condutor, possui baixa impedância e pode captar frequências de até 10 kHz. O eletrodo não invasivo é o eletrodo de superfície que capta a atividade de todo um músculo ou de um grupo muscular de forma mais ampla, ele pode ser classificado em: passivo e ativo. O eletrodo passivo pode ser constituído pelo metal cloreto de prata  $(AqCl)$  posicionado sobre a superfície da pele. Para que diminua a impedância é necessária a raspagem dos pelos do local de inserção (tricotomia), uso de gel ou pasta condutora e abrasivos (GOMES et al., 2006; ONCINS; FREIRE; MARCHESAN, 2006).

O eletrodo ativo possui um circuito de amplificação encapsulado próximo à área de captação, sendo assim eles são bipolares e a amplificação é diferencial. Por ser um eletrodo com amplificação diferencial é necessário mais um eletrodo para servir como referência em uma posição distante da área de interesse. Estes eletrodos são chamados de secos, pois não necessitam de gel condutor ou pasta abrasiva, nem tricotomia para captar o sinal. Desta forma, circuitos com amplificadores diferenciais são utilizados para que o ruído captado na entrada seja subtraído (diminuído) na saída. Assim, estes circuitos devem possuir alta impedância de entrada e alta taxa de rejeição de modo comum.

#### 2.5 AMPLIFICADORES DE BIOPOTENCIAIS

Os amplificadores utilizados em circuitos de captação dos sinais EMG são chamados de amplificadores de biopotenciais, os quais, segundo Spinelli (2007), possuem como objetivo a amplificação dos sinais biológicos de pequena amplitude, até que atinjam a um nível apropriado para serem registrados. Normalmente, são empregados amplificadores operacionais em configuração diferencial, assim como é o caso dos amplificadores de instrumentação (LIMOLI, 2017).

Segundo Kugelstadt (2005), para o projeto dos amplificadores de biopotenciais devem ser previstos elevados valores de tensão contínua em suas entradas e desequilíbrios nos valores das impedâncias nos pontos de captação. É desejável que esses amplificadores possuam elevadas taxas de rejeição de modo comum (CMRR), e outro ponto fundamental é que eles devam possuir baixo nível de ruído devido as baixas amplitudes envolvidas.

A CMRR de um amplificador diferencial é uma medida que quantifica a habilidade do dispositivo em rejeitar sinais de modo comum, ou seja, capacidade de rejeitar sinais que aparecem de forma simultânea, e em fase, em ambas as entradas do amplificador. Um amplificador diferencial ideal não amplifica sinais de modo comum, desta forma a CMRR é infinita. Em amplificadores diferenciais reais, existe a amplificação parcial de sinais de modo comum, que podem ser amplificados resultando em ruídos na saída do dispositivo.

Para evitar perdas de informação e atingir a máxima excursão do sinal EMG, o sistema amplificador deve possuir impedância de entrada elevada, em relação à impedância de saída da fonte de sinal de entrada (ALEXANDER; SADIKU, 2008). Por esse motivo um amplificador de biopotenciais deve possuir impedância de entrada de pelo menos 10 vezes a impedância de contato com o eletrodo. Quando eletrodos não invasivos são utilizados, uma impedância de entrada igual ou maior que 1 MΩ é suficiente. A impedância da pele pode ser reduzida por meio de uma preparação adequada, lixando-a e fazendo limpeza da área com álcool. Essas medidas melhoram o contato do eletrodo com a pele, promovendo a eliminação de alguns ruídos (HERMENS et al., 2000).

A representação de um circuito típico de amplificação para eletrodos diferencias está ilustrada na Figura 5, onde um modelo simplificado do sinal EMG está aplicado em sua entrada. Como pode ser observado, as tensões de entrada do circuito possuem uma parcela em comum  $(V cm)$ , que é comumente chamada de tensão de modo comum (VCM). A tensão de interesse é a diferença entre  $Vd1$  e  $Vd2$  que representa o sinal EMG que deve ser amplificado.  $Vcc1$  e  $Vcc2$  são as parcelas de tensões contínuas que podem surgir na interface entre o eletrodo e a pele (KUGELSTADT, 2005). E, finalmente, Z1 e Z2 são a representação da impedâncias entre a pele e os eletrodos (BOLFE et al., 2007).

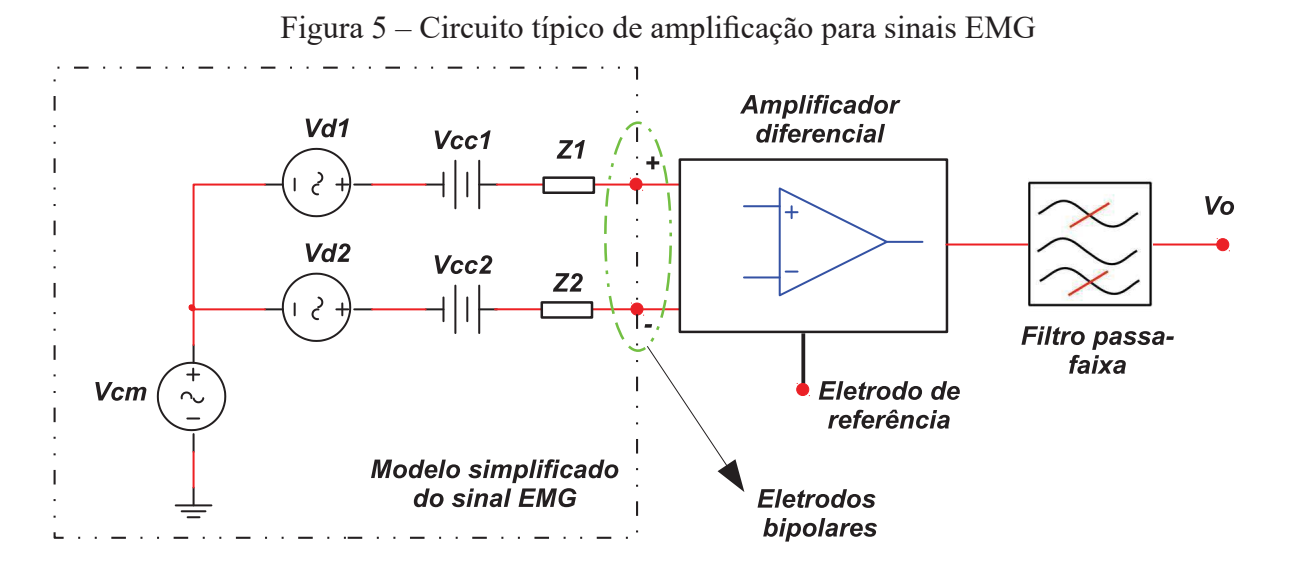

Fonte: Autoria própria

Como pode ser observado no diagrama da Figura 5, o amplificador de biopotenciais é composto por uma parte de amplificação e outra de filtragem. O filtro deve ser do tipo passa faixa, onde as frequências de corte devem ser projetas próximas 10 e 500 Hz (MARCHETTI; DUARTE, 2006).

Um fator que interfere de forma significativa no sinal EMG, é a tensão de rede de distribuição elétrica (50 a 60 Hz) que aparece como uma parcela de VCM. Essa tensão pode contaminar o registro do sinal EMG devido a duas causas: a primeira é devido à CMRR do amplificador, que amplifica uma pequena parcela da VCM; a segunda causa, ocorre na captação do sinal diferencial, em que o desequilíbrio das impedâncias dos eletrodos ( $Z1$  e  $Z2$ ) contribui com a amplificação de VCM (SPINELLI, 2007).

### 2.6 AQUISIÇÃO DO SINAL DIFERENCIAL

Segundo De Luca (2002), a amplificação diferencial é importante na aquisição de sinais EMG devido à minimização de ruídos de modo comum, assim como é o caso da interferencia da tensão de distribuição da rede elétrica. A captação do sinal diferencial é feita a partir de dois pontos, onde a VCM (valor comum aos dois pontos) é subtraída e a diferença é amplificada.

Ainda segundo De Luca (2002), a impedância que é encontrada entre a pele e o eletrodo de captação pode ser da ordem de milhares de ohms até mega ohms com a pele seca, desta forma a impedância de entrada do amplificador diferencial deve ser tão grande quanto possível para evitar efeitos de carga de entrada gerando distorção na amplitude do sinal. Ao ser adicionada a alta impedância de entrada, é remetido ao problema da capacitância de acoplamento, que é a capacitância entre fios condutores na entrada do amplificador, e que captam o sinal de ruído da linha de energia. Para minimizar a capacitância de acoplamento é necessário inserir o amplificador o mais próximo possível do eletrodo de captação do sinal EMG, desta forma é caracterizado um eletrodo ativo.

A vantagem da utilização do eletrodo ativo é que a impedância de saída do amplificador diferencial pode ser baixa, na ordem dos 10 Ω, assim ocorre diminuição de ruídos por movimentação dos cabos de saída dos eletrodos.

A Figura 6 exemplifica como é feita a captação do sinal para ser levado ao amplificador diferencial. É possível observar a inserção dos dois eletrodos de captação próximos um do outro. Desta forma o sinal é captado e levado ao amplificador para que seja feita a diferenciação do sinal e amplificação (A) a fim de reduzir os ruídos e interferências comuns aos dois pontos de medida.

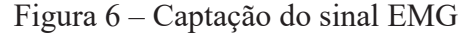

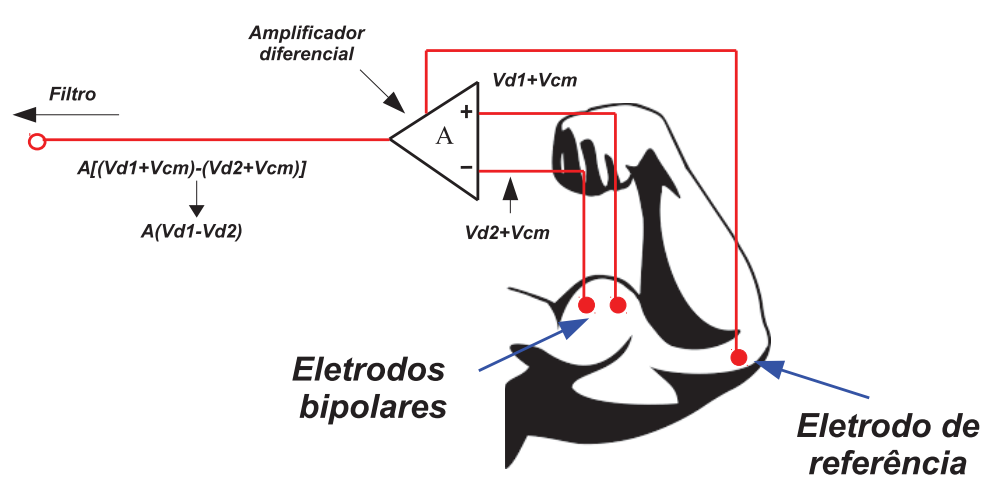

Fonte: Modificado de PIXABAY (2013)

Segundo De Luca (2002), o eletrodo de referência é necessário para aplicar uma tensão ao corpo de forma que os sinais de entrada fiquem em uma faixa de valores adequada para o correto funcionamento do amplificador. Este deve ser posicionado o mais longe possível do local de medição, em um tecido eletricamente neutro (sobre uma protuberância óssea, por exemplo).

### **3 MATERIAIS E MÉTODOS**

Neste capítulo serão tratados os materiais utilizados, bem como os módulos desenvolvidos para a construção do protótipo do eletromiógrafo. Primeiramente, será apresentado o módulo de captação, responsável pela leitura e pré-amplificação de sinais EMG. Em seguida, o módulo de processamento e a interface gráfica serão descritos. Posteriormente, será apresentada a metodologia utilizada para validar o sistema.

### 3.1 VISÃO GERAL DO SISTEMA

O dispositivo desenvolvido nestre trabalho é composto por: módulos de captação com pré-amplificação; módulo de aquisição e processamento; e interface gráfica, assim como pode ser visto no diagrama de blocos da Figura 7. Cada módulo de captação foi projetado com a capacidade de adquirir o sinal EMG de uma região muscular através de eletrodos bipolares superficiais. Circuitos de pré-amplificação foram posicionados próximos aos terminais dos sensores (eletrodos) dentro de cada módulo de captação, sendo estes alimentados por bateria e por uma fonte durante os testes. Os sinais amplificados são enviados através de cabos para o módulo de aquisição e processamento, que possui outro estágio de amplificação e uma etapa de filtragem. O sinal resultante é amostrado por um conversor analógico-digital (ADC) e enviado para uma interface gráfica. A amostragem e envio dados é controlada por um microcontrolador da família Tiva C (TM4C) que possui um ADC interno. Adicionalmente, um protocolo de comunicação foi desenvolvido e documentado, permitindo que o protótipo possa ser facilmente utilizado em projetos futuros.

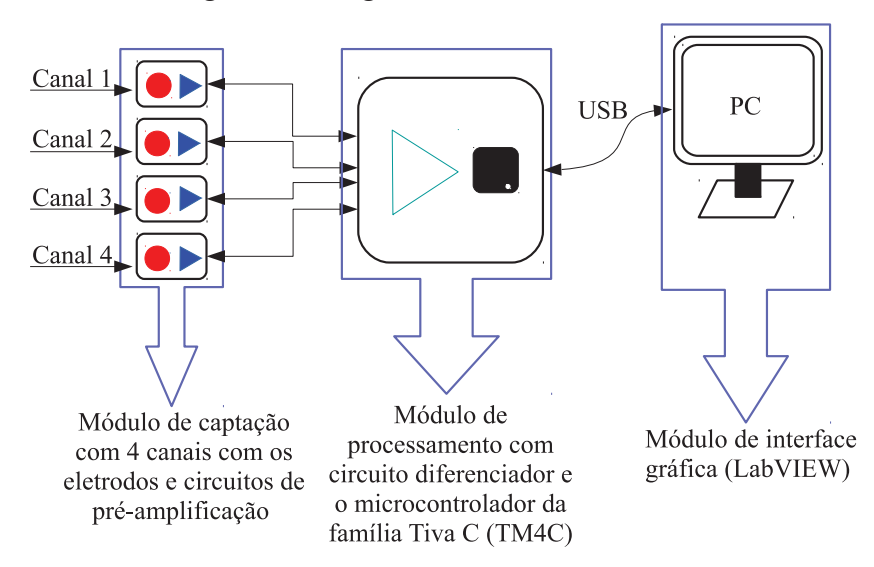

Figura 7 – Diagrama de blocos do sistema

Fonte: Autoria própria

No total foram projetadas e confeccionadas dois tipos de placas: uma para o módulo de captação e outra para o de processamento. Uma placa de cada tipo foi montada e testada para validar o projeto. No entanto, o sistema é capaz de funcionar com até quatro módulos de captação simultaneamente acoplados ao módulo de processamento.

O microcontrolador TIVA empregado no projeto está embutido no kit de desenvolvimento *Tiva*TM *C Series TM4123G LaunchPad* (EK-TM4C123GXL), que foi escolhido pelos seguintes motivos:

- Placa de tamanho reduzido com conectores de fácil acesso;
- Custo reduzido quando comparado com outros kits semelhantes;
- Programador e depurador embutido na placa;
- O Microcontrolador é de arquitetura *Advanced RISC Machine* (ARM) funcionando a uma frequencia de *clock* de 80 MHz, suficiente para a tarefa destinada e com possibilidade de adicionar novas funcionalidades (por exemplo, filtragem digital); e
- O kit é capaz de fornecer alimentação de 5 V ao módulo de processamento.

As Seções 3.2, 3.3 e 3.4 detalham o método empregado no projeto dos módulos de captação, módulo de processamento e interface gráfica, respectivamente.

### 3.2 MÓDULO DE CAPTAÇÃO

Assim como visto na Seção 3.1 (veja a Figura 7), o sistema pode utilizar até quatro módulos de captação. Cada um é responsável pela aquisição do sinal EMG em um ponto da musculatura através de eletrodos bipolares superficiais. Este módulo é composto por um circuito pré-amplificador e uma referência de tensão, assim como pode ser observado nas Figuras 8 e 9, onde  $V d1$  e  $V d2$  são as tensões geradas pelos biopotenciais musculares (veja a Figura 5). Como os eletrodos estão próximos do pré-amplificador, este módulo pode ser considerado um eletrodo ativo. Para este circuito, utilizou-se o amplificador operacional OPA335 por possuir uma saída do tipo *rail-to-rail* e permitir alimentação entre 0 e 5 V.

O circuito de referência de tensão está ilustrado na Figura 9, sendo este confeccionado através do circuito integrado MCP1525, que possui uma saída estável V ref de 2,5 V (MICRO-CHIP TECHNOLOGY INCORPORATED, 2012). Este valor é adequado para o eletrodo de referência, pois os amplificadores operacionais escolhidos são alimentados entre 0 e 5 V. É importante salientar que ao se utilizar mais de um módulo de captação, apenas um eletrodo de referência é necessário. Dessa forma, o circuito da Figura 9 precisa estar presente em apenas um módulo.

O ganho do amplificador do módulo de captação  $G_P$ , apresentado na Figura 8, pode ser calculado considerando os curtos virtuais em ambos os amplificadores operacionais e a corrente gerada em  $R2$ . Dessa forma,  $G_P$  é dado por:

$$
G_P = \frac{Va}{Vd1 - Vd2} = \left(\frac{2R1}{R2} + 1\right). \tag{1}
$$

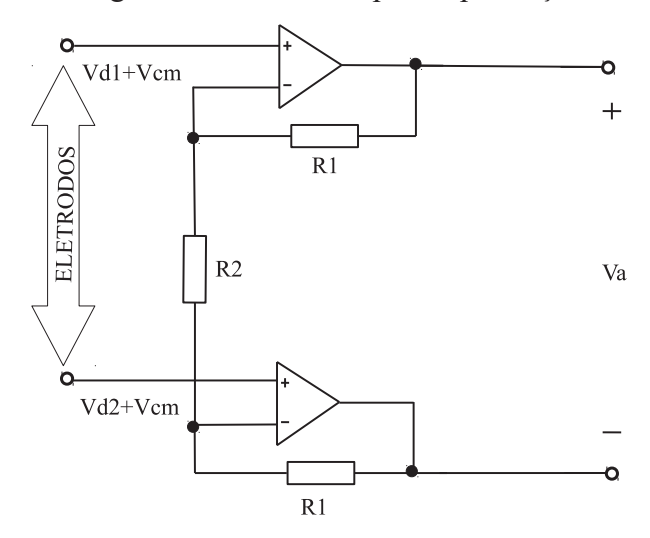

Figura 8 – Circuito de pré amplificação

Fonte: Autoria própria

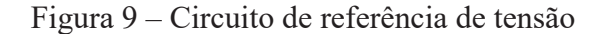

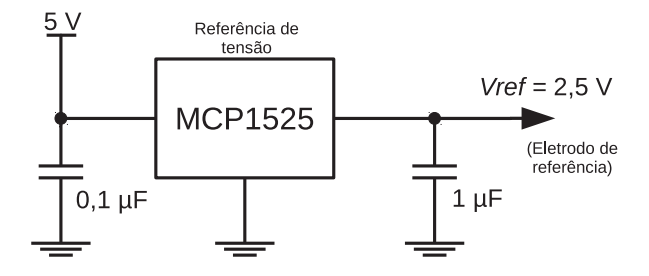

Fonte: Autoria própria

Portanto, a tensão de saída deste estágio, Va, é dada por:

$$
Va = (Vd1 - Vd2) \left(\frac{2R1}{R2} + 1\right),
$$
\n(2)

onde pode ser observado que a parcela de modo comum presente nos dois sinais de entrada,  $Vcm$ , não influencia na tensão de saída devido a ação subtratora do circuito (considerando componentes ideais). No entanto, o desbalanceamento entre as duas resistências R1 pode resultar em uma pequena na amplificação de  $V$ *cm*. Dessa forma, para a montagem prática do circuito, os resistores R1 devem possuir boa precisão ( $\leq 1\%$ ). A tensão diferencial Va é enviada para o módulo de processamento, através de um cabo P2, onde a etapa de filtragem será realizada.

Estes módulos foram projetados para serem alimentados por uma bateria de 9 V seguida por um regulador de tensão de 5 V (LM7805), assim como ilustra a Figura 10. Como pode ser observado, as ligações são feitas em uma rede do tipo *daisy chain*<sup>1</sup> . Essa configuração facilita à colocação dos módulos e da bateria em pacientes. No entanto, como o circuito não

<sup>1</sup>Em engenharia elétrica e eletrônica, *daisy chain* é uma esquema de ligação onde os componentes são ligados juntos em sequência ou em anel.

foi testado em humanos, os módulos de captação foram alimentados diretamente por uma fonte simples de 5 V durante os testes.

Figura 10 – Esquema de alimentação dos módulos de captação

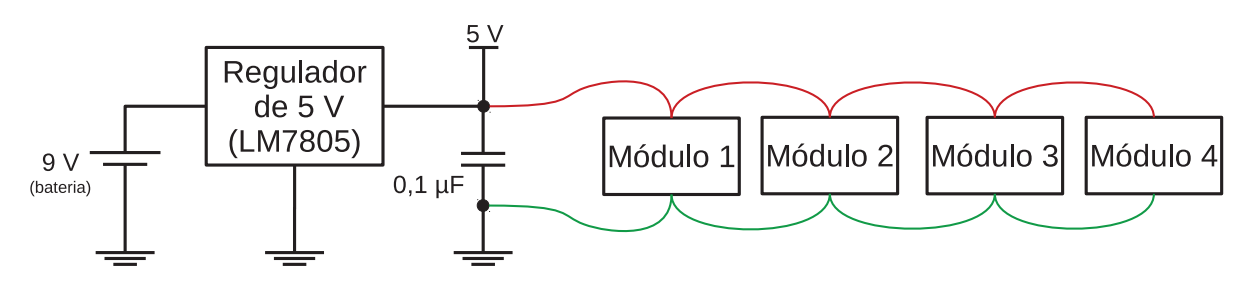

Fonte: Autoria própria

### 3.3 MÓDULO DE PROCESSAMENTO

O módulo de processamento é composto por circuitos responsáveis pela filtragem e amplificação dos sinais pré-amplificados nos módulos de captação. Ademais, também possui a função de converter os sinais analógicos resultantes em valores digitais utilizando o ADC contido no microcontrolador TIVA. O diagrama de blocos desse módulo é apresentado na Figura 11, onde é possível observar que para cada canal existem dois filtros passa-faixa conectados em série.

Figura 11 – Diagrama de blocos do módulo de processamento

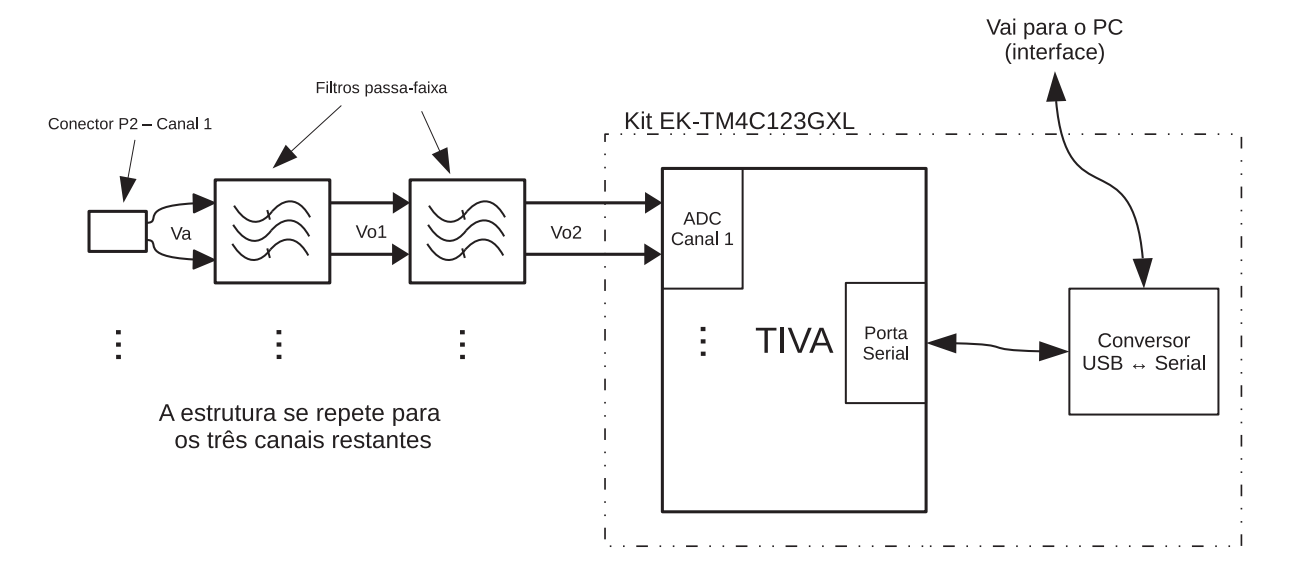

Fonte: Autoria própria

### 3.3.1 FILTROS ATIVOS COM AMPLIFICADORES DIFERENCIAIS PLENOS

Como visto na Figura 11, cada canal do eletromiógrafo possui dois filtros passa-faixa de primeira ordem. O circuito completo está esquematizado na Figura 12, onde é mostrado os dois filtros em série. Pode-se observar que foi utilizado amplificadores diferenciais plenos (nome derivado da expressão inglesa *fully-differential amplifier*).

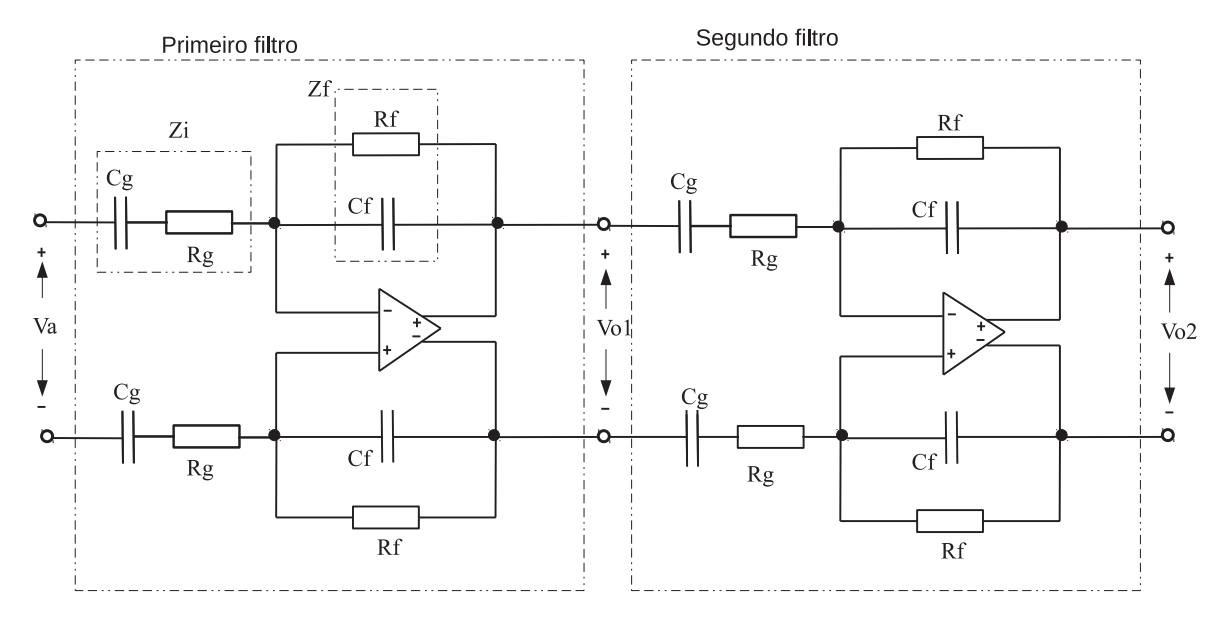

Figura 12 – Filtro passa-faixa com amplificadores diferenciais plenos

#### Fonte: Autoria própria

Este circuito recebe o sinal diferencial previamente amplificado no módulo de captação (tensão  $Va$ ) e realiza a filtragem entre 5 e 500 Hz, valores próximos aos recomendados por Marchetti e Duarte (2006). Os sinais de saída do primeiro e segundo filtro são  $Vol$  e  $Vol$ . respectivamente. Os dois circuitos cascateados são iguais e, dessa forma, a função de transferência de ambos é a mesma. Portanto, para um dos filtros, a função de transferência  $H(s)$  é dada por (KARKI, 2002; KUEHL, 2009):

$$
H(s) = \frac{Vol(s)}{Va(s)} = \frac{Vo2(s)}{Vol(s)} = \frac{Zf(s)}{Zi(s)},
$$
\n(3)

onde  $Zf$  e  $Zi$  são as impedâncias de realimentação e de entrada do filtro, respectivamente (veja Figura 12). Dessa forma,  $H(s)$  é dado por:

$$
H(s) = \frac{s\frac{1}{CfRg}}{\left(s + \frac{1}{RfCf}\right)\left(s + \frac{1}{RgCg}\right)},\tag{4}
$$

ou:

$$
H(s) = \frac{\frac{s}{CfRg}}{s^2 + \frac{(RfCf + RgCg)}{RfCfRgCg}s + \frac{1}{RfCfRgCg}}.
$$
\n
$$
(5)
$$

A Equação 4 evidencia a característica de um filtro passa-faixa, por possuir um zero na origem e dois polos reais em  $(RfCf)^{-1}$  e  $(RgCg)^{-1}$ . Dessa forma, as frequências de corte inferior e superior podem ser facilmente projetadas através dos pares resistor-capacitor  $RgCg$ e  $RfCf$ , respectivamente.

Adicionalmente, o ganho máximo do filtro  $(G_F)$  na banda passante é dado por:

$$
G_F = \frac{Rf}{Rg}.\tag{6}
$$

### 3.3.2 FUNÇÃO DE TRANSFERÊNCIA PARA CADA CANAL DO ELETROMIÓGRAFO

A Figura 13 representa, de forma simplificada, o circuito completo de condicionamento de sinal para um dos canais do eletromiógrafo desenvolvido neste trabalho. Os restante dos canais são idênticos.

Figura 13 – Circuito completo de condicionamento de sinal para cada canal do eletromiógrafo

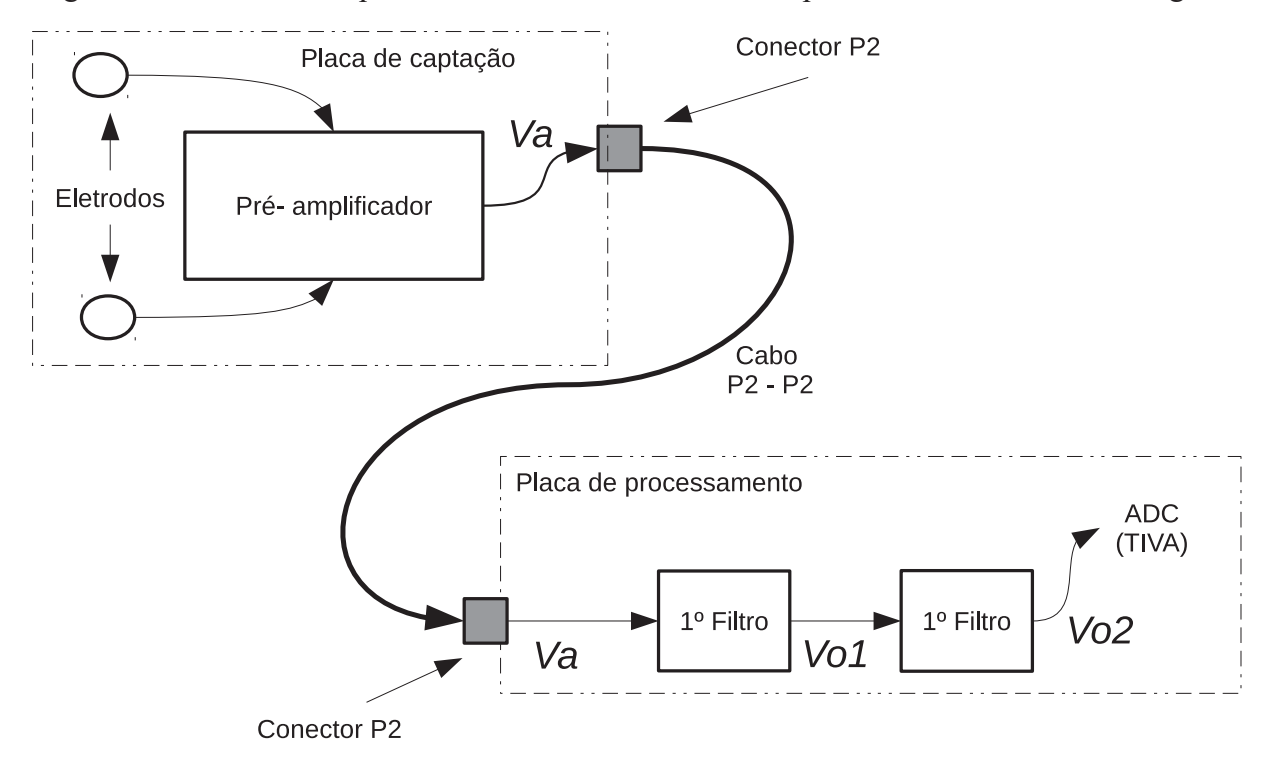

Fonte: Autoria própria

Dessa forma, considerando os filtros apresentados nesta Seção e o ganho do pré-amplificador apresentado na Seção 3.2, a função de transferência  $HT(s)$  resultante para cada canal do eletromiógrafo é:

$$
HT(s) = G_P H^2(s) = \frac{\left(\frac{2R1}{R2} + 1\right) \left(s \frac{1}{CfRg}\right)^2}{\left(s + \frac{1}{RfCf}\right)^2 \left(s + \frac{1}{RgCg}\right)^2},\tag{7}
$$

e o ganho máximo na banda passante  $G_T$  é dado pela multiplicação dos ganhos individuais de cada estágio:

$$
G_T = G_P (G_F)^2. \tag{8}
$$

#### 3.3.3 AMPLIFICADOR DIFERENCIAL PLENO

O amplificador diferencial pleno que foi utilizado no projeto é o THS4532 fabricado pela da Texas Instruments (TI). A escolha deste amplificador se baseia na característica que ele possui de ter duas entradas (como todos amplificadores diferenciadores), e também duas saídas (saída diferencial), diminuindo as interferências de modo comum ao longo dos estágios (elevado CMRR). Adicionalmente, a saída diferencial possui o modo comum ajustável, permitindo o fácil acoplamento com ADCs de entrada diferencial.

### 3.4 INTERFACE GRÁFICA

A interface gráfica para visualização dos sinais captados foi desenvolvida no ambiente LabVIEW. Para isso, foi necessário a programação de um protocolo de comunicação entre o PC e o microcontrolador TIVA. Com a interface, será possível a visualização dos sinais musculares captados por até quatro canais simultaneamente, e também serão apresentados os botões de comando.

#### 3.5 CIRCUITO GERADOR DE SINAIS DE TESTE

Para validar o funcionamento do eletromiógrafo, sem a adoção de cobaias, foi necessária a implementação de um circuito para gerar os sinais de entrada nos terminais dos eletrodos, assim como pode ser visto na Figura 14. Esse dispositivo basicamente atenua e ajusta a tensão advinda de um gerador de sinais, de forma a se obter, em sua saída, um sinal diferencial com o modo comum definido pelo eletrodo de referência do módulo de captação, simulando o comportamento esperado de um corpo humano.

A tensão V ref (contínua e igual a 2,5 V) é advinda do eletrodo de referência de um dos módulos de captação (veja a Seção 3.2), e  $V_{GERADOR}$  é fornecida por um gerador de sinais. A tensão  $V_{GERADOR}$  é alternada e, dessa forma, possui valor médio nulo. O amplificador operacional está em uma configuração subtratora, de forma que:

$$
Vs = Vref - V_{GERADOR},
$$
\n(9)

sendo  $Vs$  a tensão de saída do amplificador. Os dois potenciômetros lineares  $Pa$  e  $Pb$ , ambos com resistência R = 5 kΩ, funcionam como uma ponte de Wheatstone que deve ser desbalanceada de forma a obter um sinal com a amplitude desejada. A Figura 15 ilustra essa situação, sendo x e y as posições dos *taps* centrais de Pa e Pb, respectivamente (valores entre 0 e 1).

Dessa forma,  $V_+$  é dado por:

$$
V_{+} = Vref + x(Vs - Vref) = Vref - xVGERADOR, \t(10)
$$

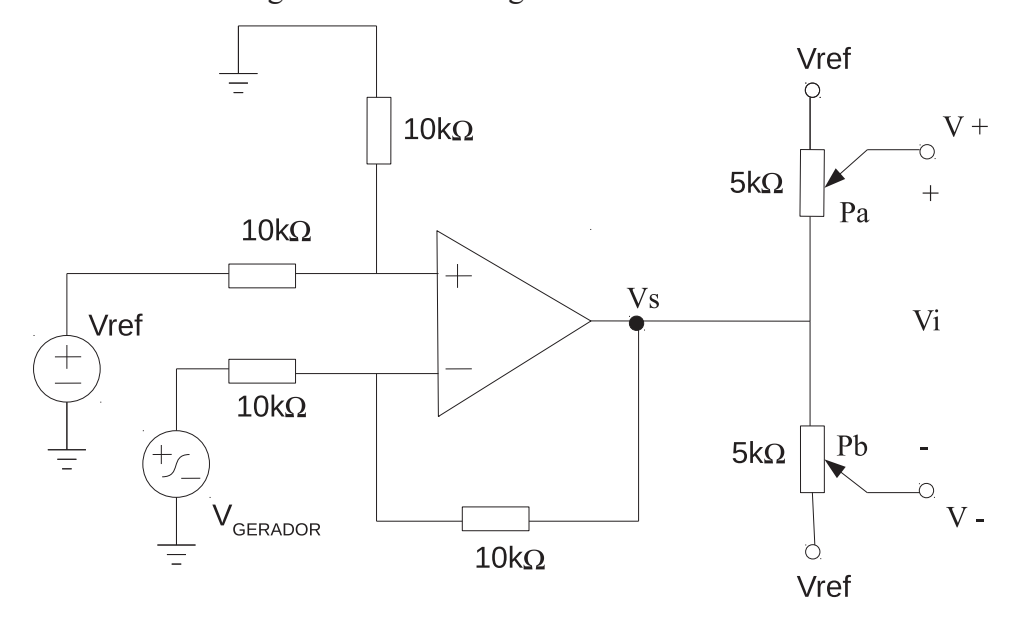

Figura 14 – Circuito gerador do sinal EMG

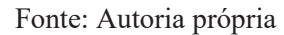

Figura 15 – Detalhes da ponte de Wheatstone formada por  $Pa$  e  $Pb$ 

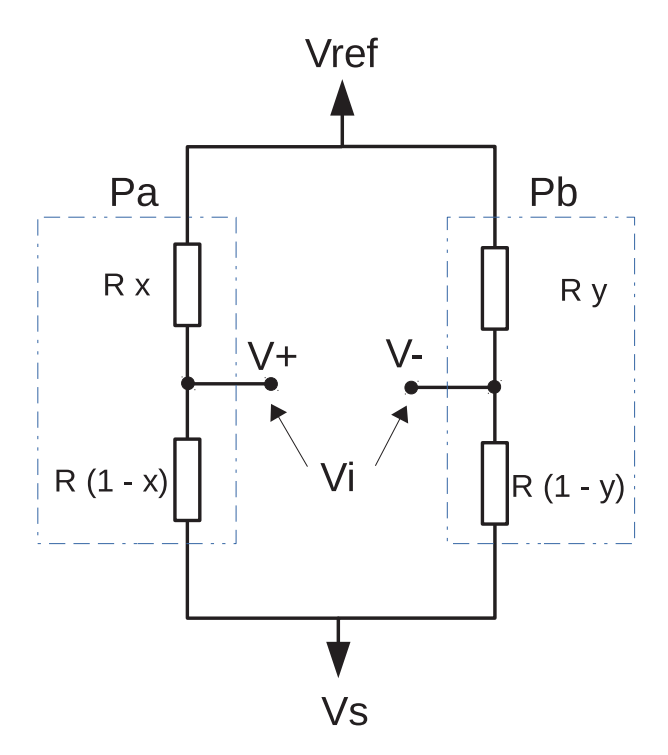

Fonte: Autoria própria

e V<sup>−</sup> pode ser expresso por:

$$
V_{-} = Vref + y(Vs - Vref) = Vref - yV_{GERADOR}.
$$
\n(11)

Portanto, a tensão Va é dada por:

$$
Vi = (V_{+} - V_{-}) = V_{GERADOR}(y - x),
$$
\n(12)

onde pode-se concluir que V<sub>+</sub> e V<sub>−</sub> possuem valor médio igual à V ref, e V i representa uma fração de  $V_{GERADOR}$ . Esses níveis de tensão são adequados para o amplificador do módulo de captação por estarem entre os limites aceitáveis de entrada, assim como indica o manual do OPA335.

Dessa maneira, para se obter um sinal  $Vi = 2sen(2\pi 50t)$  mV, pode-se ajustar:  $V_{GERADOR} =$ 50 mV de amplitude, frequência em 50 Hz,  $x = 0.5$  e y = 0,54, por exemplo.

### **4 ANÁLISE E DISCUSSÃO DOS RESULTADOS**

Neste capítulo serão abordados os resultados obtidos com o trabalho, e também serão feitas as análises sobre cada etapa do funcionamento do dispositivo, como a elaboração e funcionamento do circuito simulador do sinal EMG, das placas do módulo de captação, do módulo de processamento, o código elaborado para o microcontrolador, e também a interface gráfica criada para mostrar o sinal captado na tela de um computador.

Os resultados apresentados para os circuitos analógicos (módulos de captação e filtros do módulo de captação) são referentes a apenas um canal, pois os circuitos são iguais.

### 4.1 MÓDULO DE CAPTAÇÃO

O circuito do módulo de captação apresentado na Figura 8, responsável pela primeira etapa de pré-amplificação e diferenciação do sinal EMG, foi projetado para os seguintes valores dos resistores:  $R1 = 100 \text{ k}\Omega$  e  $R2 = 44 \text{ k}\Omega$ . Ao substituir esses valores de resistência na Equação (1) obtém-se o valor de  $G_P$ :

$$
G_P = \left(\frac{2 \cdot 100}{44} + 1\right),\,
$$

resultando em  $G_P = 5.5$  V/V.

É importante observar que essa etapa de pré-amplificação não apresenta filtragem. Dessa forma, é necessário que o ganho seja pequeno, entre 5 e 10 V/V, de forma que tensões continuas (CC), que podem aparecer na interface eletrodo-pele, não sejam demasiadamente amplificadas, o que poderia causar a saturação dos amplificadores operacionais. Ademais, o ganho de 5,5 V/V é suficiente para que um sinal EMG, cuja ordem de grandeza é dada em unidades de mV, possa ser coletado e amplificado para a próxima etapa de amplificação e filtragem, que se encontra no módulo de processamento.

O circuito foi simulado de acordo com o esquemático apresentado na Figura 16, onde pode-se perceber que o simulador do sinal EMG está aplicado na entrada. O resultado da simulação pode ser observado na Figura 17.

É possível perceber, através do gráfico da Figura 17, que o sinal de entrada  $Vi$  possui amplitude 2 mV e que o sinal de saída  $Va$  resultou em cerca de 11 mV, comprovando que o ganho é de aproximadamente 5,5 V/V, assim como o calculado.

É importante salientar que, a fim de padronizar os resultados mostrados neste trabalho, todas as demais simulações apresentadas no texto foram obtidas com  $Vi = 2sen(2\pi 50t)$  mV.

O circuito do módulo de captação foi implementado com auxílio do *software on-line* Easyeda<sup>1</sup>. O *software* permitiu o desenho do esquemático e o projeto da placa de circuito impresso (PCI). O esquemático do circuito pode ser visto na Figura 41 do Apêndice A.

<sup>1</sup><http://easyeda.com/>

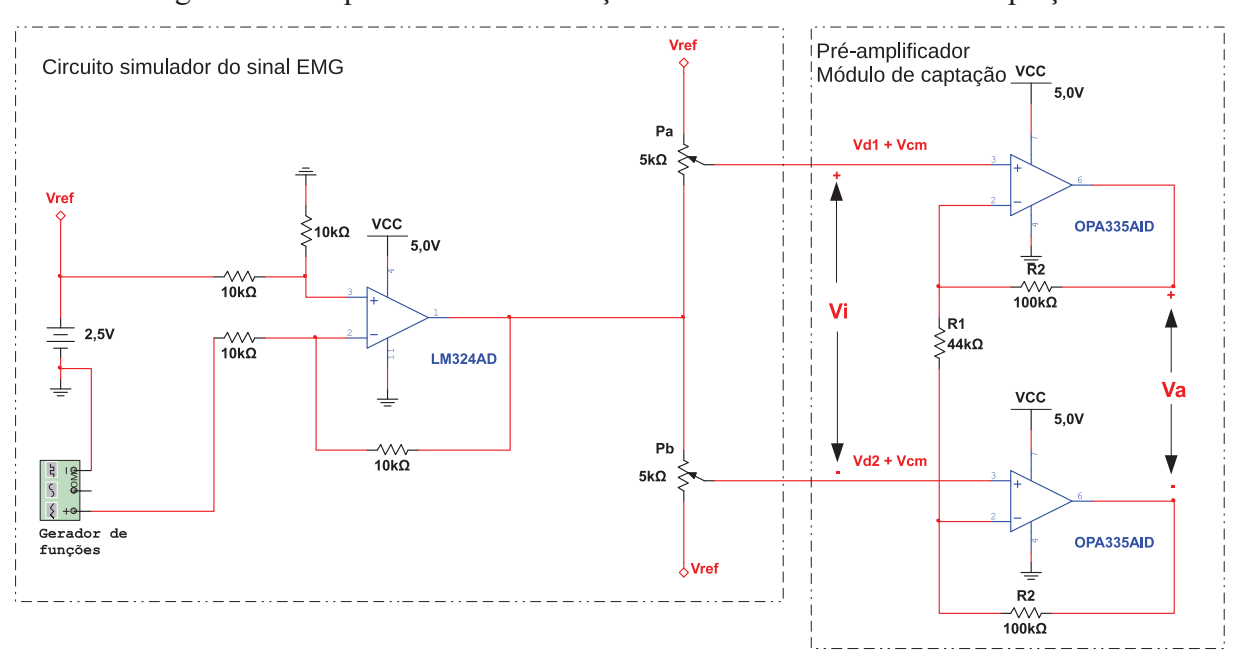

Figura 16 – Esquemático da simulação do circuito do módulo de captação

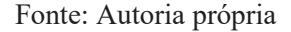

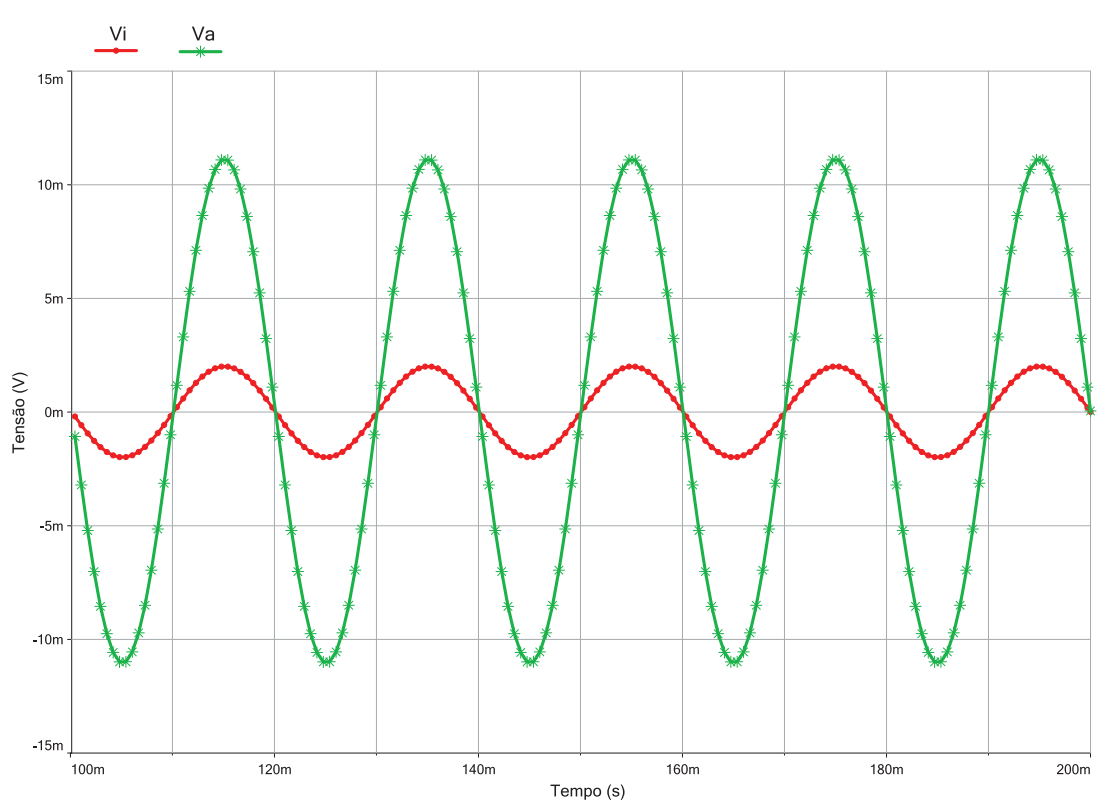

Figura 17 – Resultado da simulação do circuito do módulo de captação

Fonte: Autoria própria

A parte superior da placa do módulo de captação se encontra na Figura 18 e a parte inferior na Figura 19. Após a soldagem dos componentes na (PCB) ela ficou como mostra a Figura 20, pronta para o início dos testes.

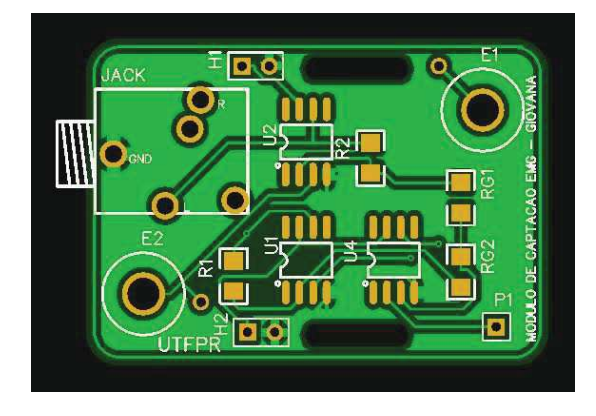

Figura 18 – Layout superior da placa do módulo de captação

Fonte: Autoria própria

Figura 19 – Layout inferior da placa do módulo de captação

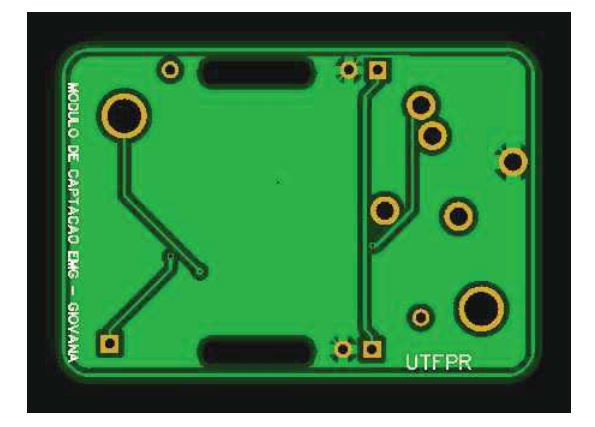

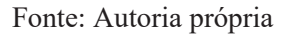

Na confecção do circuito foram utilizados componentes de soldagem superficial (SMD), sendo que os amplificadores operacionais escolhidos foram do modelo OPA335AID da TI, e os resistores no tamanho 1206.

### 4.2 MÓDULO DE PROCESSAMENTO

Essa seção descreve o projeto do módulo de processamento, seus resultados de simulação e a programação do microcontrolador Tiva que envia os dados coletados para a interface gráfica no computador.

### 4.2.1 PROJETO DO CIRCUITO

Assim como discutido na Seção 3.3, o circuito do módulo de processamento, que é responsável pela segunda etapa de amplificação, diferenciação e filtragem do sinal EMG, foi

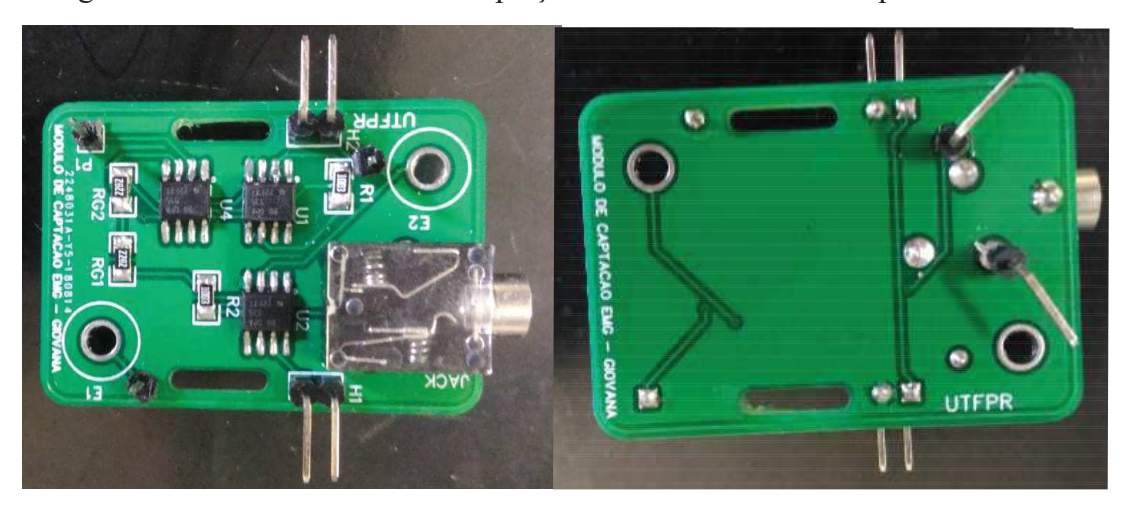

Figura 20 – Placa do módulo de captação soldada em sua face superior e inferior

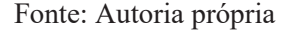

projetado de forma que o ganho fosse suficiente para que o ADC, presente no microcontrolador Tiva, pudesse captar os sinais resultantes. Para cada canal, foram utilizados dois filtros passafaixa ativos, assim como mostra a Figura 12. Os dois filtros proporcionam melhor qualidade ao sinal e permitem a amplificação gradual do mesmo, evitando estágios com ganhos elevados. Dessa forma, foi previsto um ganho de 10 V/V para cada estágio do filtro, resultando em um ganho de 100 V/V no módulo de processamento em cada canal.

Os filtros foram projetados para uma faixa de frequência de  $5Hz$  a  $500Hz$ .

Portanto, para o projeto do circuito foram calculados os seguintes valores de componentes:  $Rg = 47$  kΩ,  $Rf = 470$  kΩ,  $Cg = 680$  nF,  $Cf = 680$  pF, que, segundo a Equação (6), resulta em:

$$
G_F = \frac{Rf}{Rg} = \frac{470}{47},
$$

$$
G_F = 10 \text{ V/V}.
$$

Como o ganho do módulo de captação é de 5,5 V/V, o ganho máximo por canal, dado pela Equação (8), é de aproximadamente 550 V/V ou 54,81 dB. Dessa forma, visto que o ADC do Tiva pode converter tensões de até 3,3 V em 12 bits, o sistema é capaz de ter uma resolução de 1,46 µV para um fundo de escala de 6 mV.

A Figura 21 mostra o esquemático de simulação dos filtros cascateados para um dos canais do módulo de processamento. A tensão  $Vcom$ , ajustada através de um potenciômetro para 1,65 V (metade de 3,3 V), serve para elevar o valor médio das tensões em cada terminal saída do THS4532, fazendo com que a excursão desses sinais seja sempre positiva (considerando limite de fundo de escala aplicado aos eletrodos). Isso pode ser evidenciado nas Figuras 22 e 23, onde são mostrados os resultados de simulação para os sinais Vo1+, Vo1−, Vo2+ e V o2−, indicados na Figura 21.

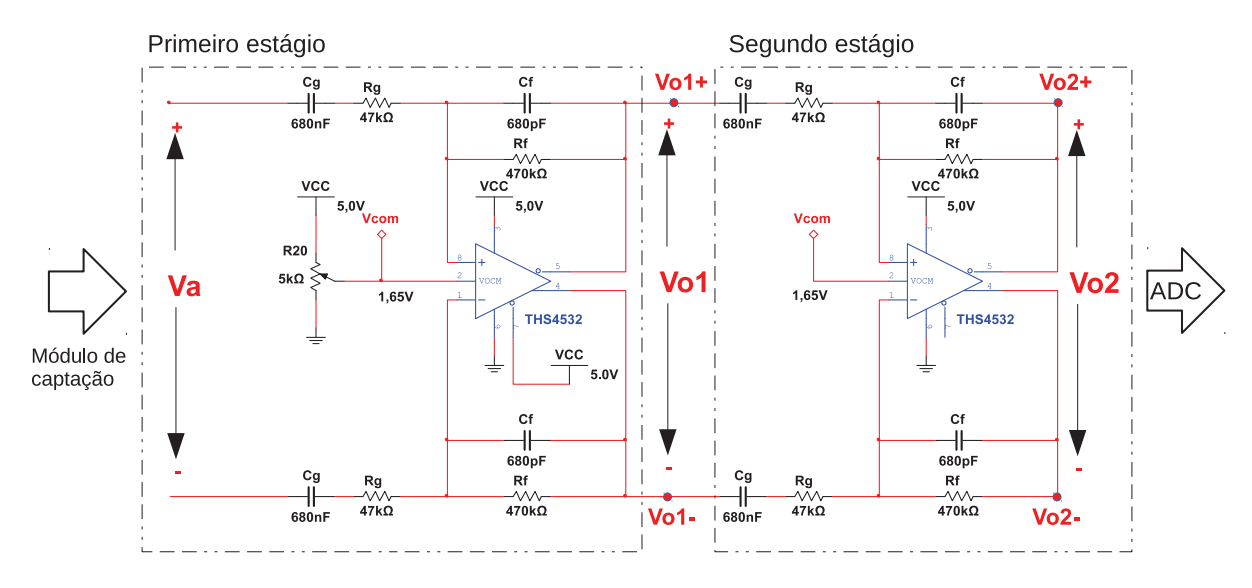

Figura 21 – Esquemático da simulação dos filtros cascateados para um dos canais do módulo de processamento

Fonte: Autoria própria

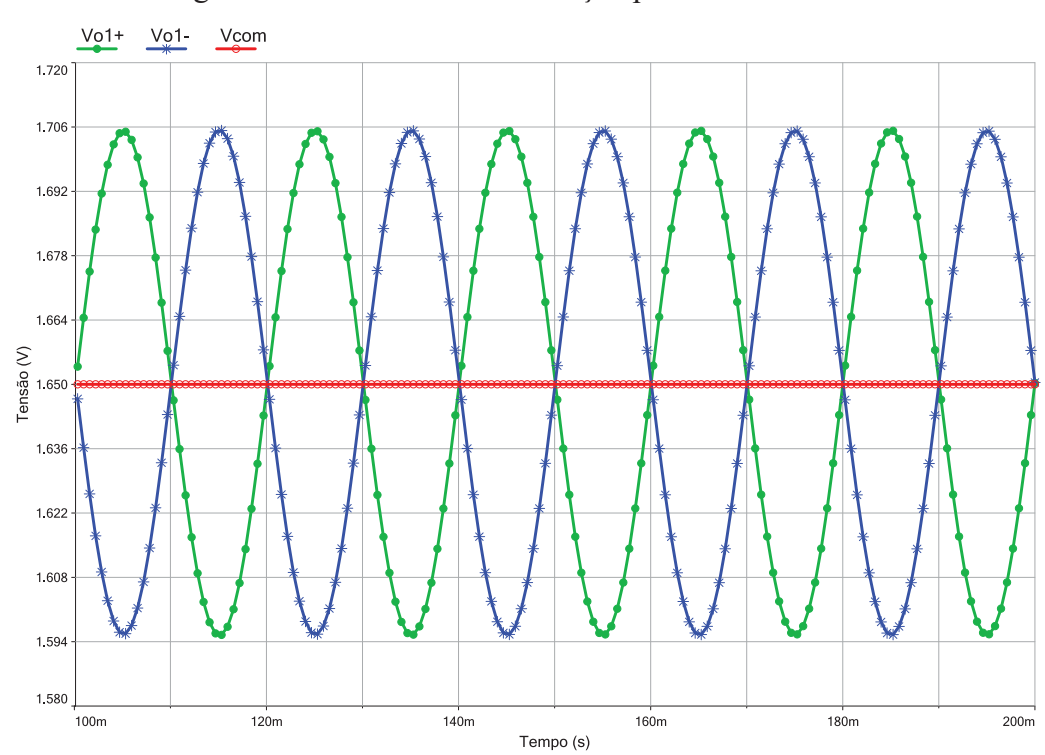

Figura 22 – Resultado de simulação para  $Vol$  + e  $Vol$  –

Fonte: Autoria própria

As Figuras 24 e 25 mostram os resultados de simulação para os sinais diferenciais Vo1 e Vo2, indicados na Figura 21. Com esse resultado é possível notar que cada estágio possui ganho de 10 V/V, assim como projetado. Adicionalmente, fica evidente a defasagem de 180◦ entre Va e Vo1, assim como entre Vo1 e Vo2. Isso era esperado devido ao referencial adotado

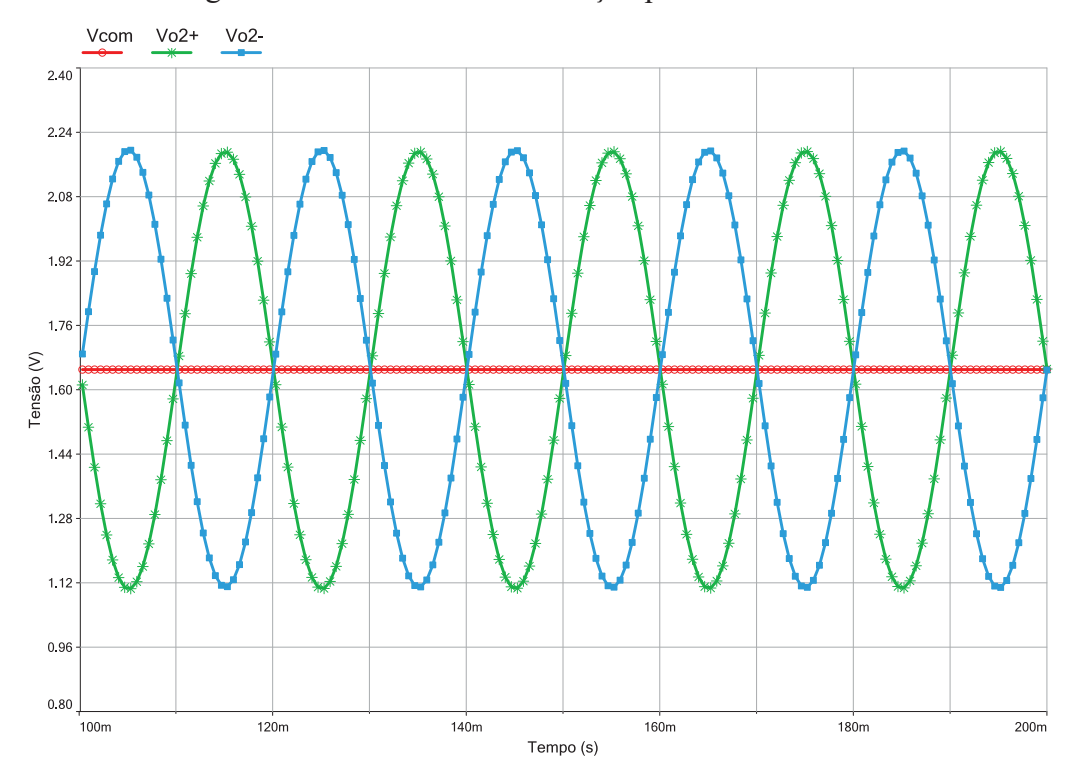

Figura 23 – Resultado de simulação para  $Vo2+$  e  $Vo2-$ 

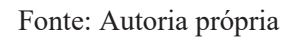

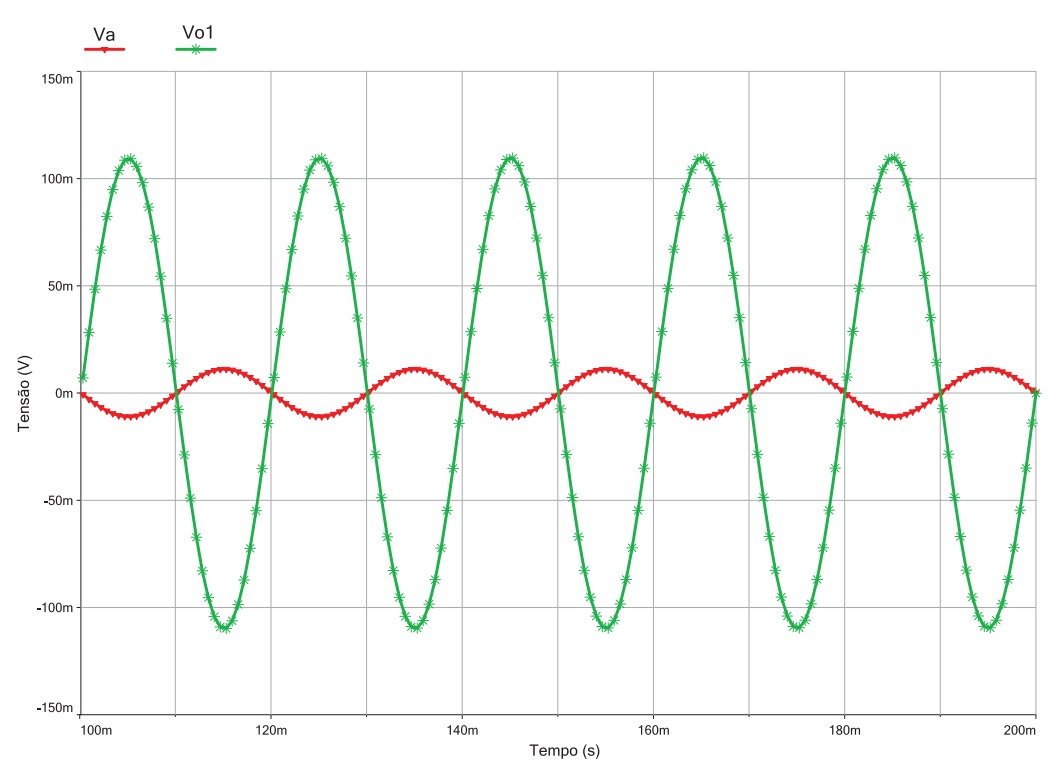

Figura 24 – Resultado de simulação para  $Vol$ 

Fonte: Autoria própria

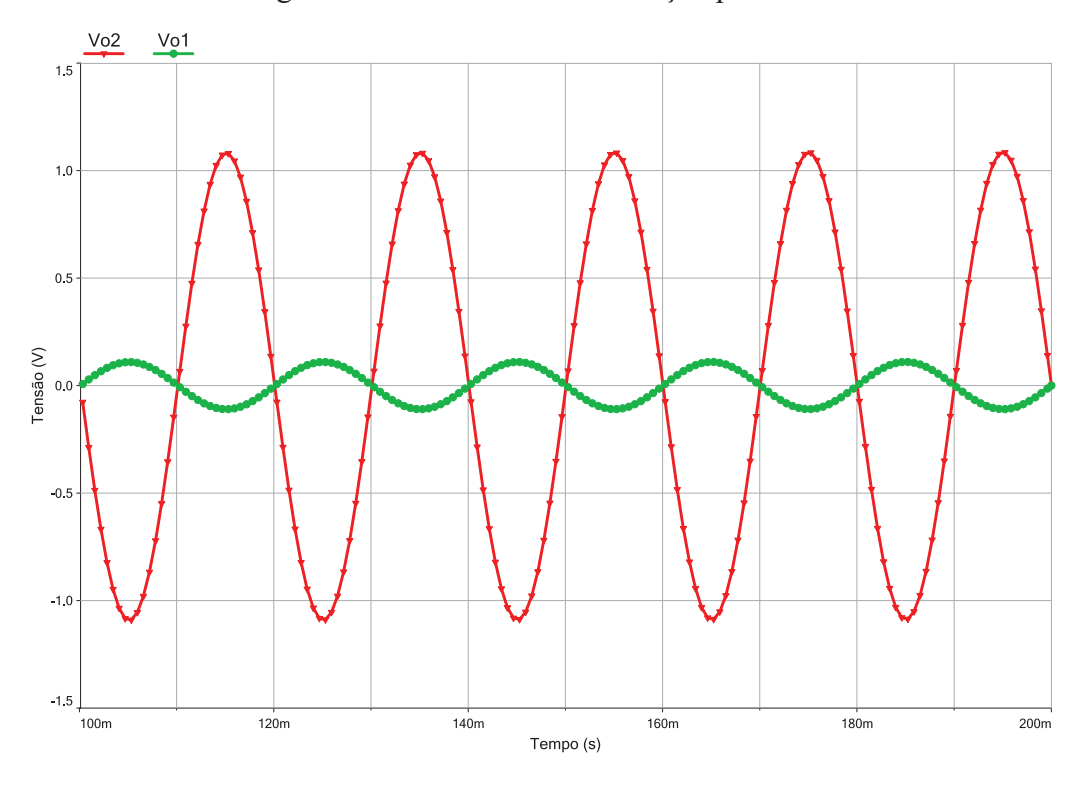

Figura 25 – Resultado de simulação para  $V_0$ 2

Fonte: Autoria própria

por esses sinais na Figura 21. Note também que o terminal de saída positivo do amplificador do primeiro estágio está conectado ao terminal negativo de entrada do segundo, sendo recíproco para os outros terminais. Essa disposição foi adotada pois facilitou o projeto da PCI do módulo de processamento sem afetar a amplificação resultante.

Analisando os polos da Equação (4) e a estrutura do circuito do filtro (veja a Figura 12), a frequência de corte inferior  $f_1$  pode ser calculada por:

$$
f_1 = \frac{1}{2\pi C g R g},\tag{13}
$$

e, da mesma forma, a frequência de corte superior  $f_2$  é dado por:

$$
f_2 = \frac{1}{2\pi C f R f}.\tag{14}
$$

Substituindo os valores calculados dos componentes, obtém-se  $f_1 \approx 5$  Hz e  $f_2 \approx 500$ Hz. A simulação da resposta em frequência do primeiro estágio do filtro pode ser vista na Figura 26, onde está indicado a magnitude da banda passante em 19,9 dB e as frequências de corte próximas de 5 e 500 Hz, assim como o esperado. A resposta em frequência do segundo estágio é idêntica à do primeiro e não será apresentada.

A simulação da resposta em frequência dos dois filtros em cascata está apresentada na Figura 27, onde está indicado a magnitude da banda passante em 39,8 dB e as frequências de corte próximas de 5 e 500 Hz, assim como o esperado.

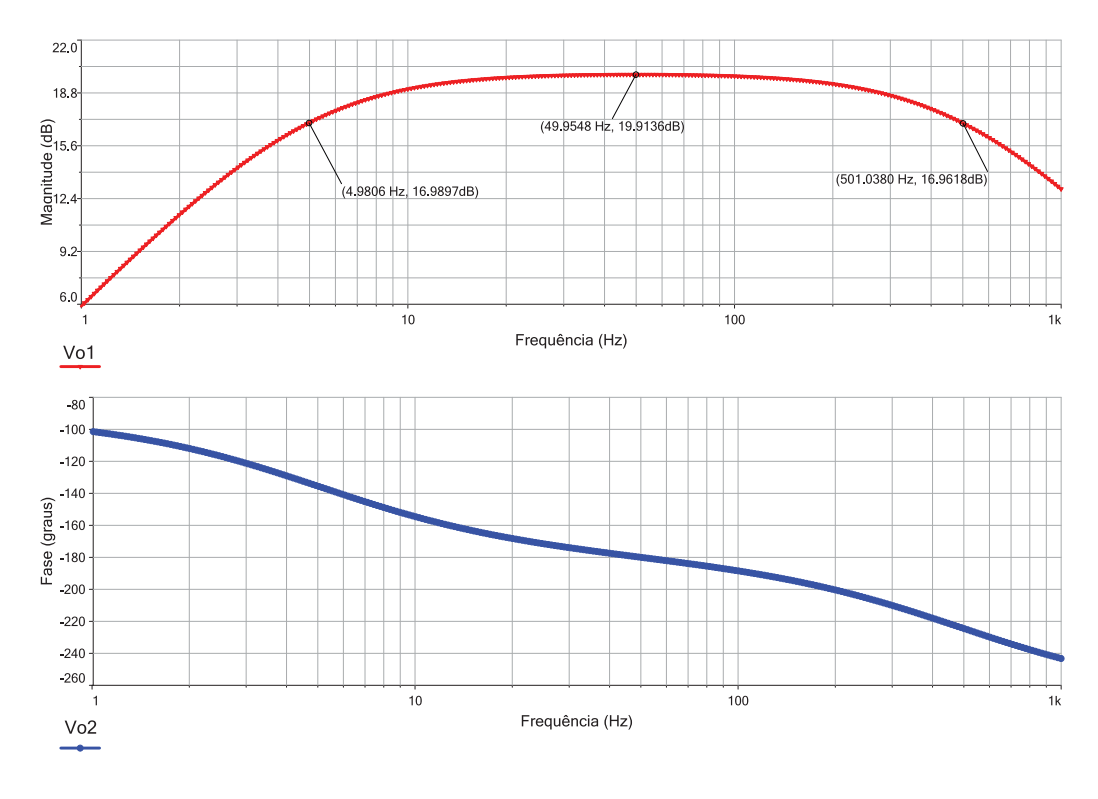

Figura 26 – Resposta em frequência simulada do primeiro estágio do filtro

Fonte: Autoria própria

Figura 27 – Resposta em frequência simulada dos dois estágios filtro cascateados

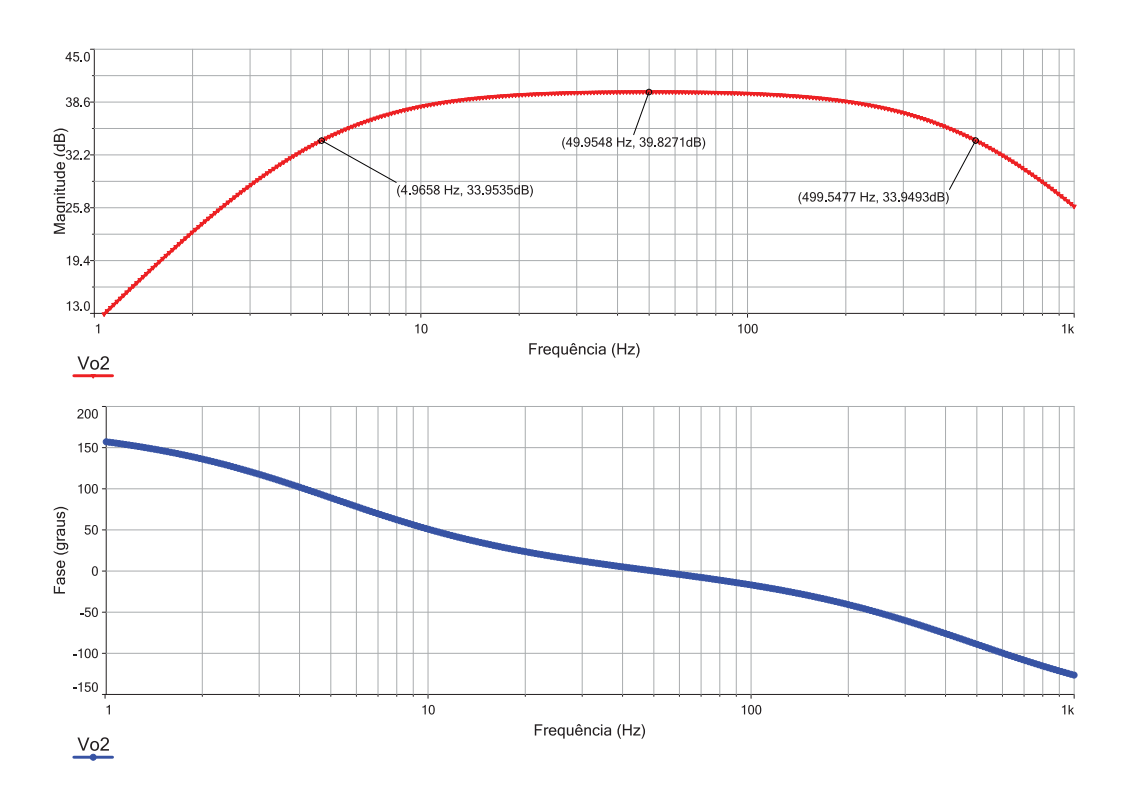

Fonte: Autoria própria

Assim como o módulo de captação, o circuito também foi construído através da utilização do *software on-line* Easyeda. A Figura 42 do Apêndice A representa o esquemático do circuito de cada canal.

O desenho da parte superior da placa do circuito do módulo de processamento se encontra na Figura 28 e a parte inferior na Figura 29. Foram utilizados componentes SMD, onde os resistores e capacitores usados possuem o tamanho 1206. Após a soldagem dos componentes, a PCI ficou como mostra a Figura 30, pronta para o início dos testes.

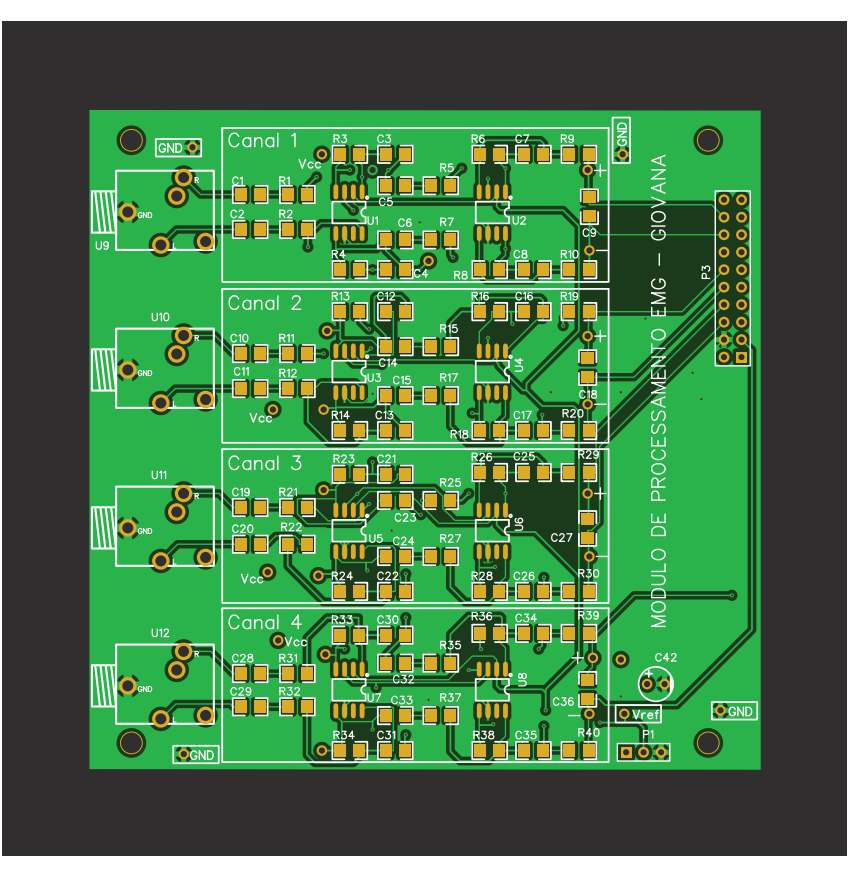

Figura 28 – Layout superior da placa do módulo de processamento

Fonte: Autoria própria

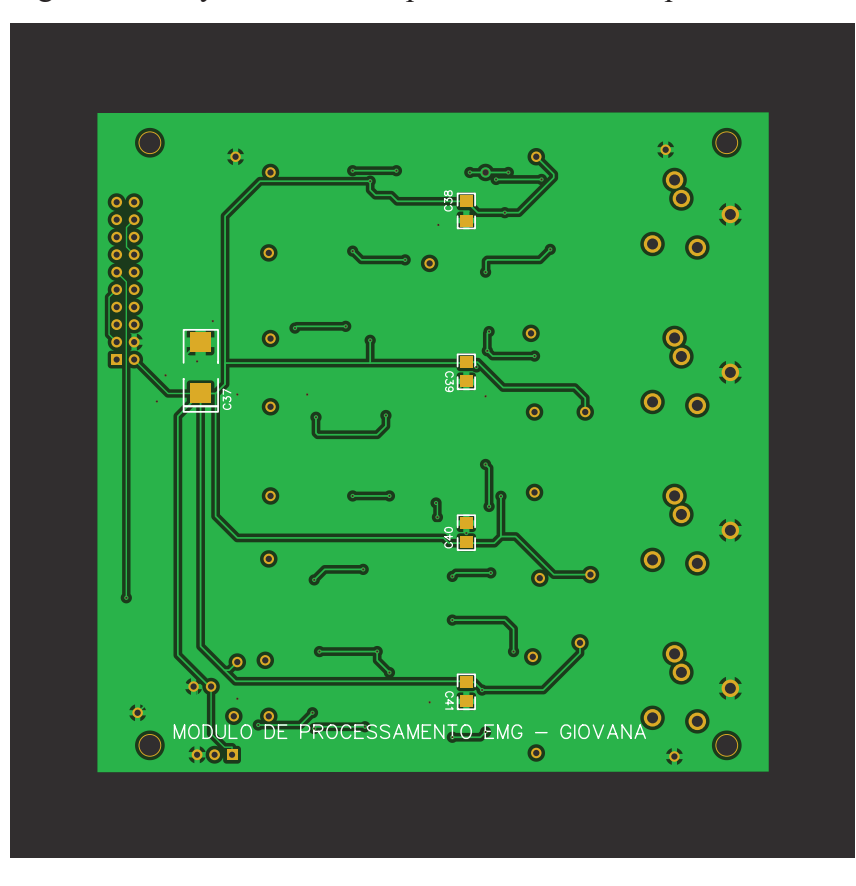

Figura 29 – Layout inferior da placa do módulo de processamento

Fonte: Autoria própria

Figura 30 – Placa do módulo de processamento soldada em sua face superior e inferior

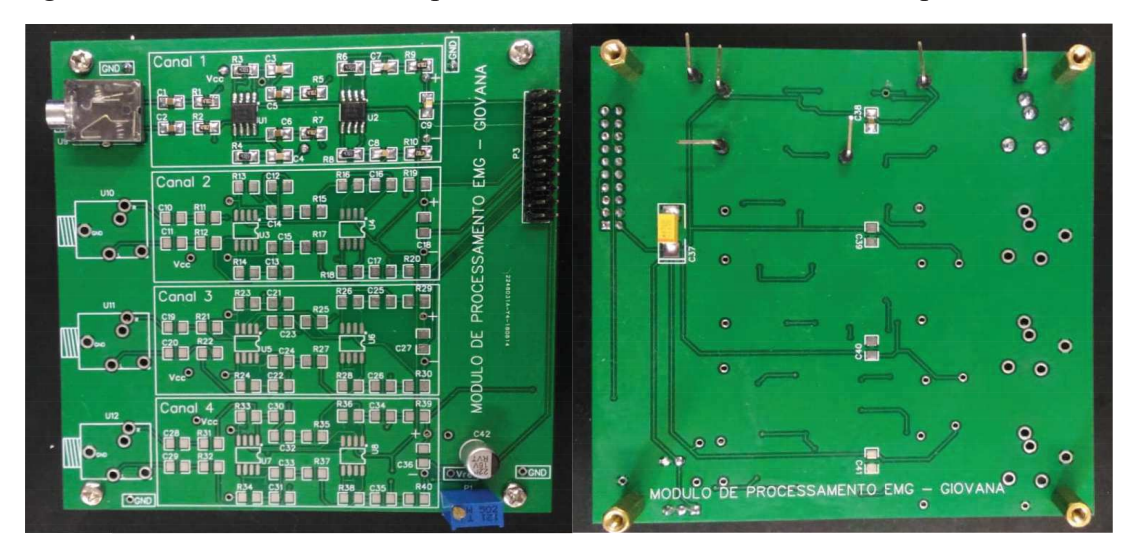

Fonte: Autoria própria

### 4.2.2 MICROPROCESSADOR TIVA E CÓDIGO ELABORADO

Assim como descrito na Seção 3.1, o módulo de processamento utiliza o kit de desenvolvimento *Tiva*TM *C Series TM4123G LaunchPad* (EK-TM4C123GXL), que permite a conversão A/D dos sinais analógicos entregues pelos circuitos de condicionamento de sinais. O kit também permite o envio dos dados obtidos para a interface no computador. O código foi elaborado para o Tiva no programa de compilação gratuito fornecido pela TI o CCS online<sup>2</sup>, sendo sua estrutura apresentada no Apêndice B.

O código possui três rotinas principais de funcionamento: a responsável pela conversão A/D dos sinais analógicos e o envio dos dados para o terminal (interface); a responsável pela leitura dos comandos enviados pela interface; e a rotina de configuração e verificação de comando, sendo esta última esquematizada no fluxograma da Figura 31.

Inicialmente, o *timer* e a porta serial são configurados para serem utilizados. O *timer* é ajustado para gerar interrupções a cada 1 ms e a porta serial é configurada para uma comunicação na taxa de 1,0 Mbaud<sup>3</sup> . Após as configurações iniciais, a variável boolena "*StringComplete*" é utilizada para verificar se algum comando válido chegou da interface. A *string* "*inputString*" fica responsável por receber os comandos advindos da interface, que podem ser: "*start*" ou "*finish*". Dessa forma, o programa verifica continuamente se "*inputString*" recebeu esses comandos. Caso a *string* recebida seja "*start*", a variável booleana "*flag*" recebe o valor "*true*" e o código segue para a próxima verificação. De forma semelhante, caso a *string* recebida seja "*finish*", "*flag*" recebe o valor "*false*" e o código volta a verificar a variável "*StringComplete*". Caso não seja recebido nenhum comando válido o valor de "*flag*" permanece inalterado.

A variável "*flag*" é importante durante a interrupção do *timer*, pois indica se as conversões (A/D) devem ser feitas ou não, assim como pode ser visto no fluxograma da Figura 32. Caso "*flag = true*", então as duas portas diferenciais do ADC de cada canal são ativadas para que seja realizada a conversão A/D. Os dados são são enviados para a interface assim que as conversões daquele ciclo são concluídas. Dessa forma, quatro pontos são enviados por vez a cada 1 ms. Os dados são enviados de acordo com a estrutura do Quadro 1, onde os delimitadores c1:, c2:, c3: e c4: indicam o canal referente ao valor (<valor>) que se segue. Entre cada canal exitem os símbolos \r e \n que representam os código ASCII de retorno ("*carriage return*") e nova linha ("*new line*"), respectivamente. Este símbolos são utilizados na interface gráfica para separar as amostras.

Quadro 1 – Estrutura de envio de dados para um ciclo de conversão A/D

|         | $\text{Estrutura} \text{cl}: < \text{valor} \r \nc3: < \text{valor} \r \nc4: < \text{valor} \r \nc4$ |
|---------|----------------------------------------------------------------------------------------------------|
| Exemplo | c1:123\r\nc2:-415\r\nc3:2019\r\nc4:-732\r\n                                                          |

O fluxograma da Figura 33 representa a sub-rotina criada para a atualização do valor de "*inputString*" que armazena a palavra de comando enviada pela interface. Esse código é execu-

 $2$  < https://dev.ti.com/>

<sup>3</sup>Em sistemas de comunicação o termo baud significa bits por segundo.

tado na interrupção da porta serial, ou seja, sempre que um comando é recebido do computador. Assim como esquematizado, a primeira verificação é se existem dados na serial. Essa verificação é importante pois quando um pacote de caracteres é recebido o código será executado até o recebimento de todos os mesmos.

Caso uma dado tenha chegado pela porta serial, "*inputString*" é atualizada e, logo após, é verificado se o mesmo dado recebido é o caracter ";", que representa o fim de um comado. Dessa forma, a variável boolena *StringComplete* é configurada como "*true*" se o caractere de fim de comando foi recebido.

Figura 31 – Fluxograma do código lógico elaborado para o microcontrolador Tiva.

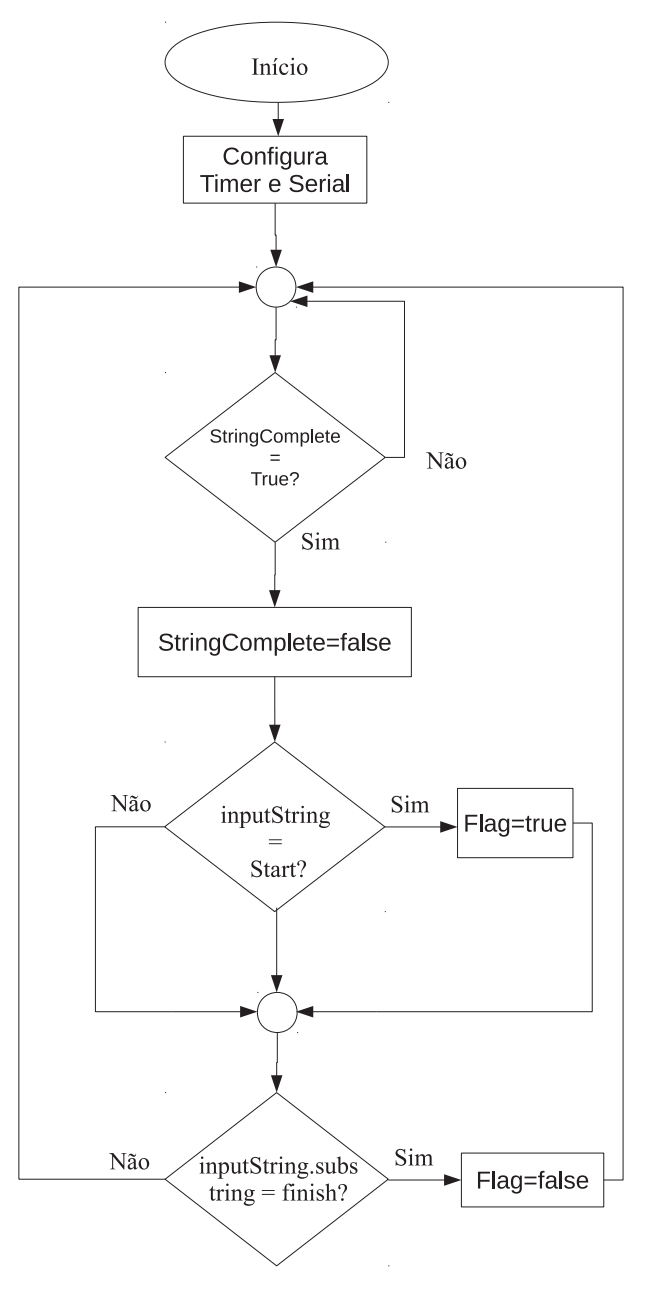

Fonte: Autoria própria

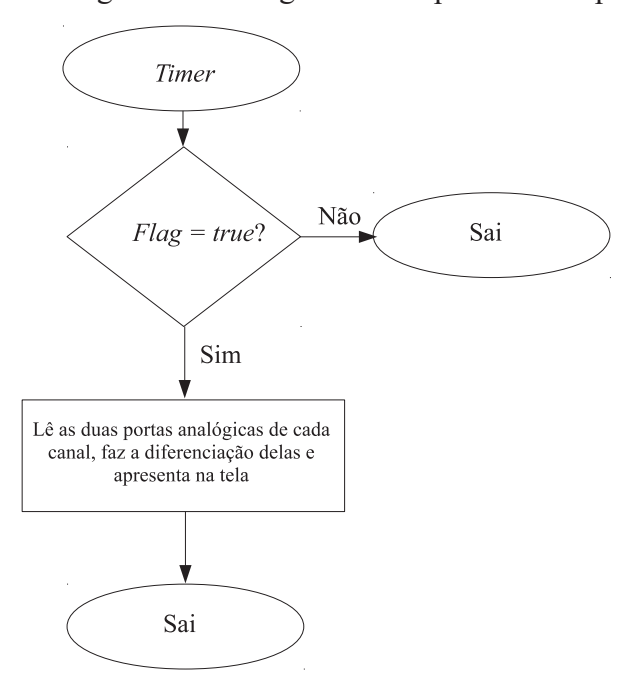

Figura 32 – Fluxograma do código do timer para o microprocessador.

Fonte: Autoria própria

Figura 33 – Fluxograma do código da string para o microprocessador.

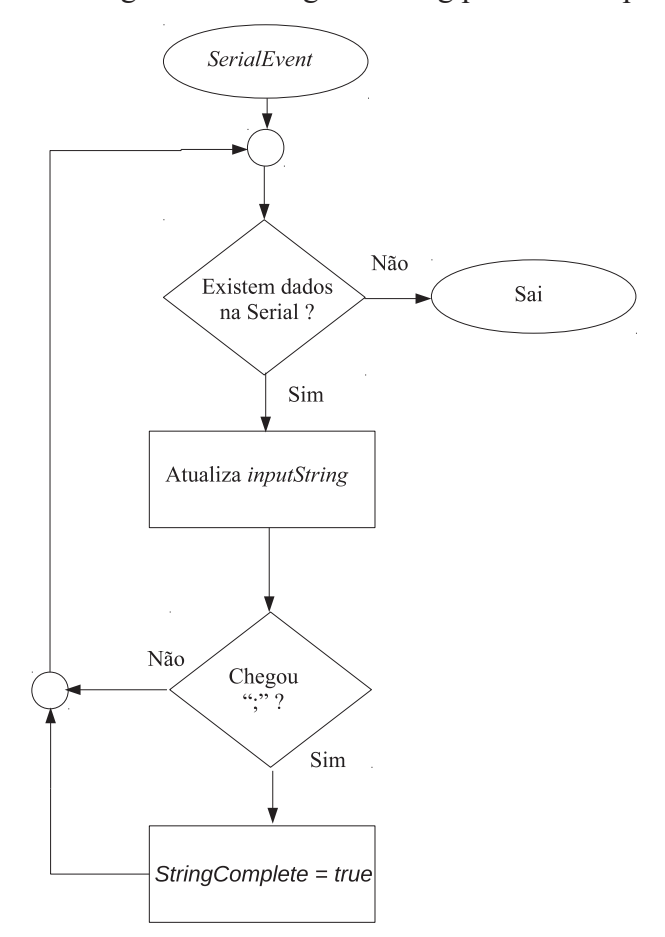

Fonte: Autoria própria

### 4.3 ELABORAÇÃO DA INTERFACE GRÁFICA

A interface gráfica que foi desenvolvida no ambiente LabVIEW. Sua programação pode ser entendida partir do fluxograma da Figura 34. O início do código se dá com a configuração da porta serial que permite o recebimento de dados a partir do microcontrolador Tiva a uma taxa de 1,0 Mbaud. É importante salientar que a porta serial do Tiva é implementada virtualmente através da conexão (USB) que o kit possui. Dessa forma, o sistema operacional do computador interpreta que o Tiva está conectado através de uma porta serial convencional.

Após a configuração da porta serial, implementou-se um laço (*loop*) que verifica continuamente se os botões "começar" ou "parar", presentes no painel frontal da interface, foram acionados. Se "começar" for pressionado, o código envia o comando "*start*", de forma a iniciar as conversões A/D no Tiva e, consequentemente, a transmissão dos dados para a interface. De forma análoga, caso "parar" seja ativado, o comando "*finish*" é enviado, cessando as conversões.

Ao fim da execução do *loop* o código verifica se dados foram recebidos do Tiva. Dados novos são colocados em uma fila circular ("*circular buffer*") que atualiza quatro gráficos gráficos com as informações relativas de cada canal. Ao todo, 10 s de informação são mostrados em cada gráfico. O diagrama de blocos elaborado em LabView para a programação da interface se encontra na Figura 44 que se encontra no Apêndice D.

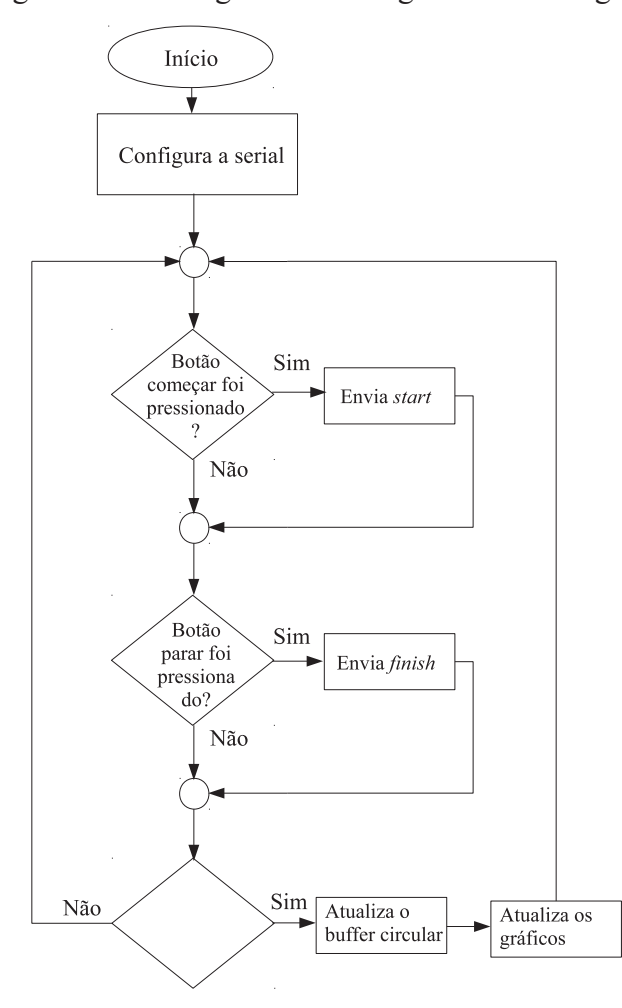

Figura 34 – Fluxograma do código da interface gráfica

Fonte: Autoria própria

Para a atualização dos gráficos, o programa identifica os símbolos  $\r \n \$ n em sequência advindos do Tiva, assim como indicado no Quadro 1. Os identificadores "c1:", "c2:", "c3:" e "c4:" são utilizados para identificar as amostras de cada canal e distribui-las entre os gráficos da interface. A Figura 35 mostra um esboço de funcionamento da fila circular criada na interface. Em uma primeira iteração o programa interpreta o sinal recebido do canal 1 ("c1:") envia o valor para seu respectivo gráfico, identifica a sequência \r\n e a elimina, para que na próxima iteração o dado do canal 2 ("c2:"), que está em sequência, sofra o mesmo processo. As iterações continuam ocorrendo enquanto o código estiver recebendo dados na fila. Caso dados não seja recebidos, os gráficos não são atualizados.

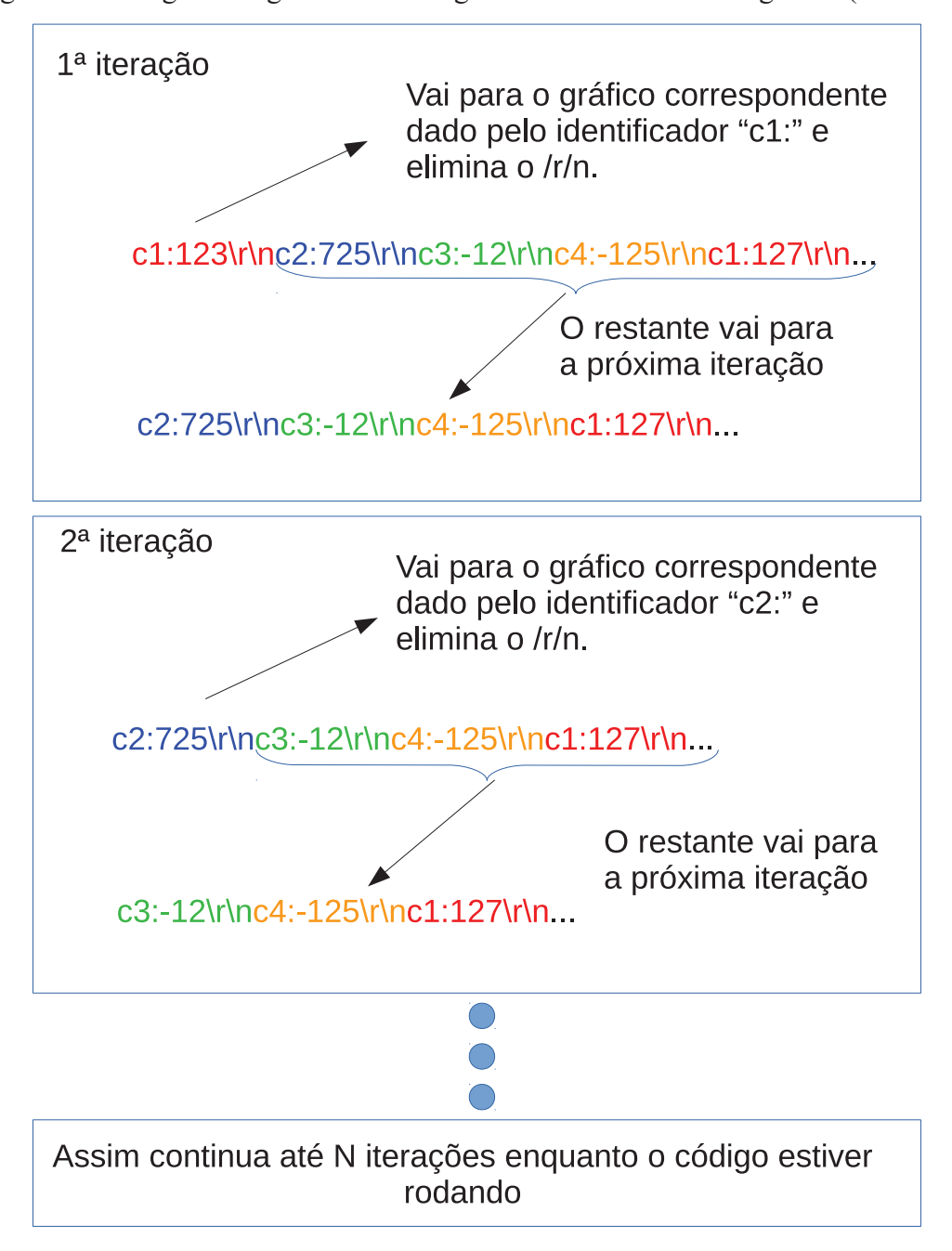

Figura 35 – Diagrama lógico da amostragem do sinal na interface gráfica (LabVIEW)

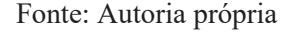

Primeiramente, para fins de teste, foi criada uma interface capaz de fazer a leitura de apenas um canal, conforme mostra a Figura 36, nela constam dois tipos de gráficos que fazem a leitura do mesmo sinal mas com a faixa de período diferente, pois o gráfico inferior permite visualizar detalhes do sinal. Os gráficos vistos nesta imagem são oriundos de um teste para o canal 1 com todo o sistema montado, onde foi aplicada uma senoide de 1,6 mV de amplitude e frequência de 50 Hz na entrada do módulo de captação.

Posteriormente, foi criada uma nova interface para fazer a leitura simultânea dos quatro canais conforme a Figura 37. É importante salientar que os sinais vistos nessa Figura não

representam sinais EMG coletados de algum indivíduo, e são meramente ilustrativos. A nova interface foi validada através de um gerador de sinais que foi aplicado na entrada de cada canal diferencial do ADC do Tiva. Constatou-se que o código foi capaz de dividir as informações entre os gráficos conforme o esperado.

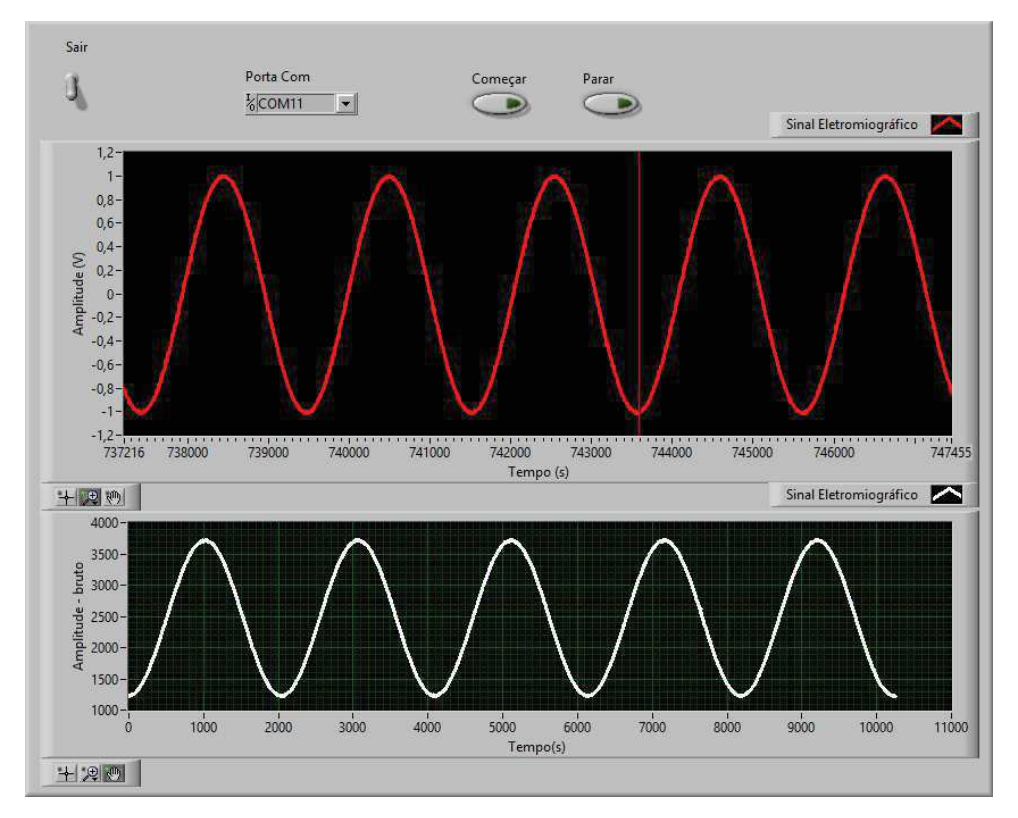

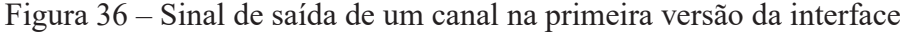

Fonte: Autoria própria

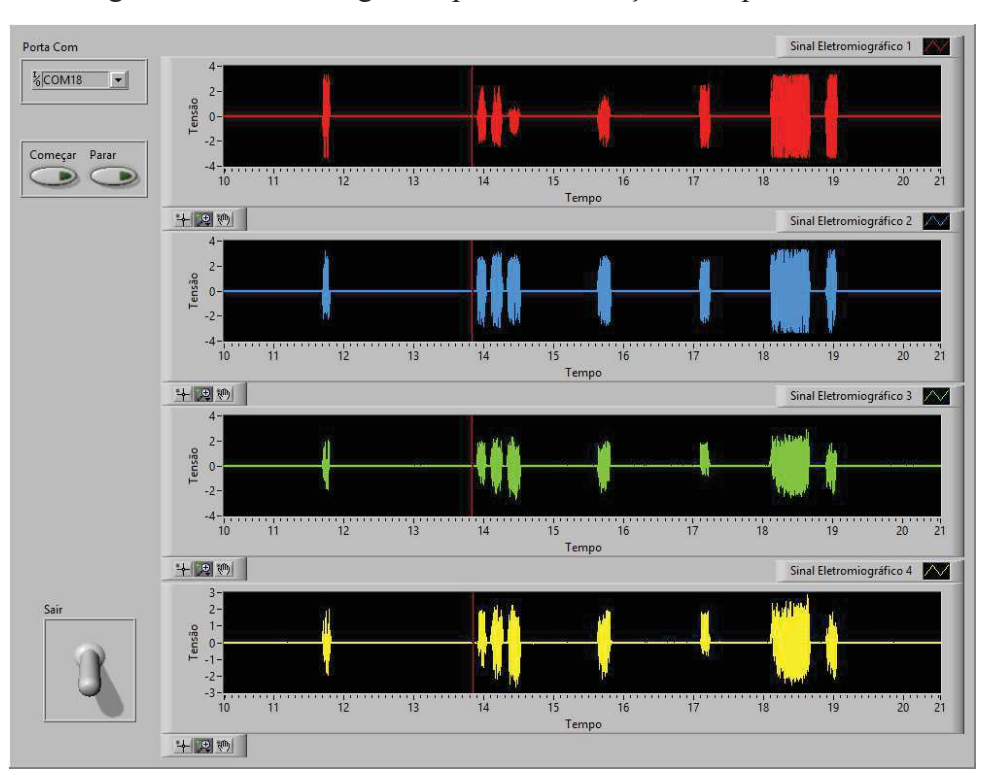

Figura 37 – Interface gráfica para visualização dos quatro canais

#### Fonte: Autoria própria

#### 4.4 RESULTADOS DE FUNCIONAMENTO DO CIRCUITO ANALÓGICO

A partir do circuito simulador do sinal EMG, fazendo os devidos ajustes para ele fornecer uma tensão diferencial senoidal com amplitude de aproximadamente 2 mV (veja a Seção 3.5) numa frequência de 100 Hz, a tensão diferencial obtida na saída do módulo de processamento foi de aproximadamente  $V_0 = 1,06$  V (ou 2,12 V pico-a-pico), assim como mostra o sinal central da Figura 38 (curva roxa). Os sinais de cima (amarelo) e de baixo (verde) são V o2+ e V o2−, respectivamente.

Dividindo a amplitude da tensão de saída pela amplitude do sinal na entrada é possível averiguar se o ganho do circuito está de acordo com o projetado. Dessa forma,  $V_02/V_i$  deve ser aproximadamente igual ou menor ao  $G_T$  projetado. Fazendo  $V_0/2 = 1,06$  V e  $Vi = 2$  mV, o ganho experimental é de aproximadamente 530 V/V, que é relativamente próximo ao valor projetado.

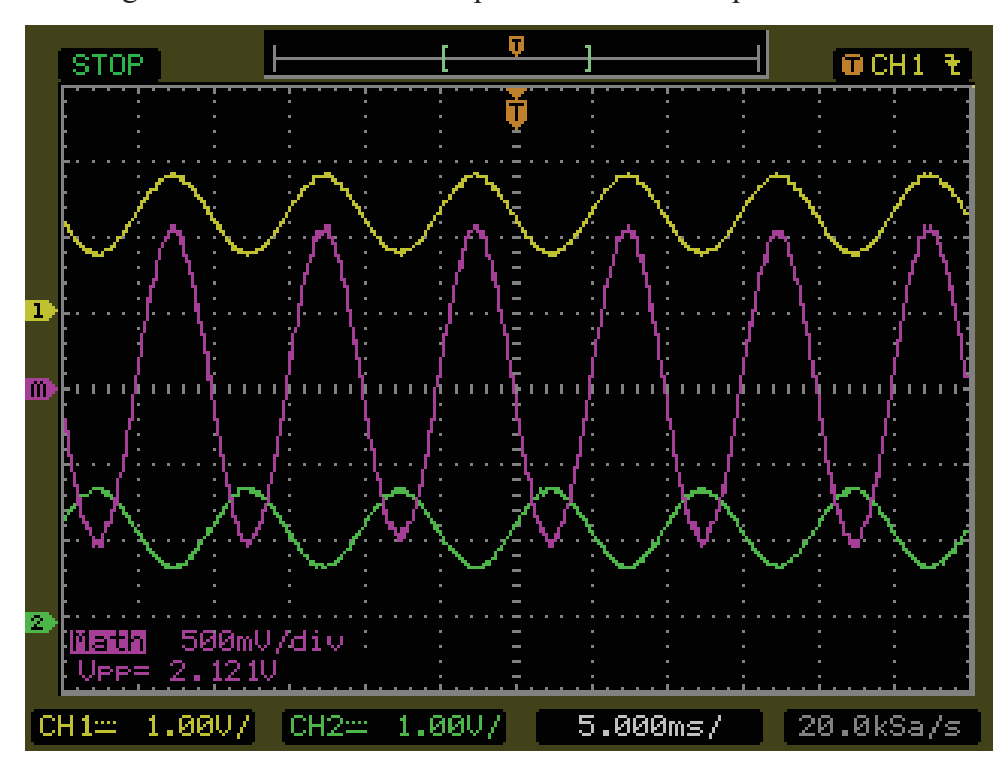

Figura 38 – Sinal de saída da placa do módulo de processamento

Fonte: Autoria própria

Para verificar a resposta em frequência do circuito analógico para um canal, aplicou-se uma tensão senoidal de 2 mV de amplitude na entrada do módulo de captação e variou-se a frequência entre 1 e 1.000 Hz(na faixas de 1 Hz a 10 Hz de um em um, depois entre 10 Hz a 100 Hz de dez em dez, e por fim de 100 Hz a 1000Hz de cem em cem), ao mesmo tempo que a tensão de saída era analisada. O resultado obtido foi comparado com a simulação do circuito, assim como mostra a Figura 39. Neste gráfico (diagrama de bode), constam os valores das magnitudes em dB (decibéis) calculadas partir dos valores obtidos experimentalmente. A seguinte equação foi utilizada para obter os valores da magnitude:

$$
A_{dB} = 20\log\left(\frac{\text{Amplitude medical}}{2 \text{ mV}}\right),\tag{15}
$$

sendo que  $A_{dB}$  é a amplitude em decibéis.

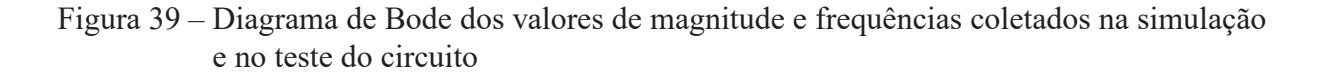

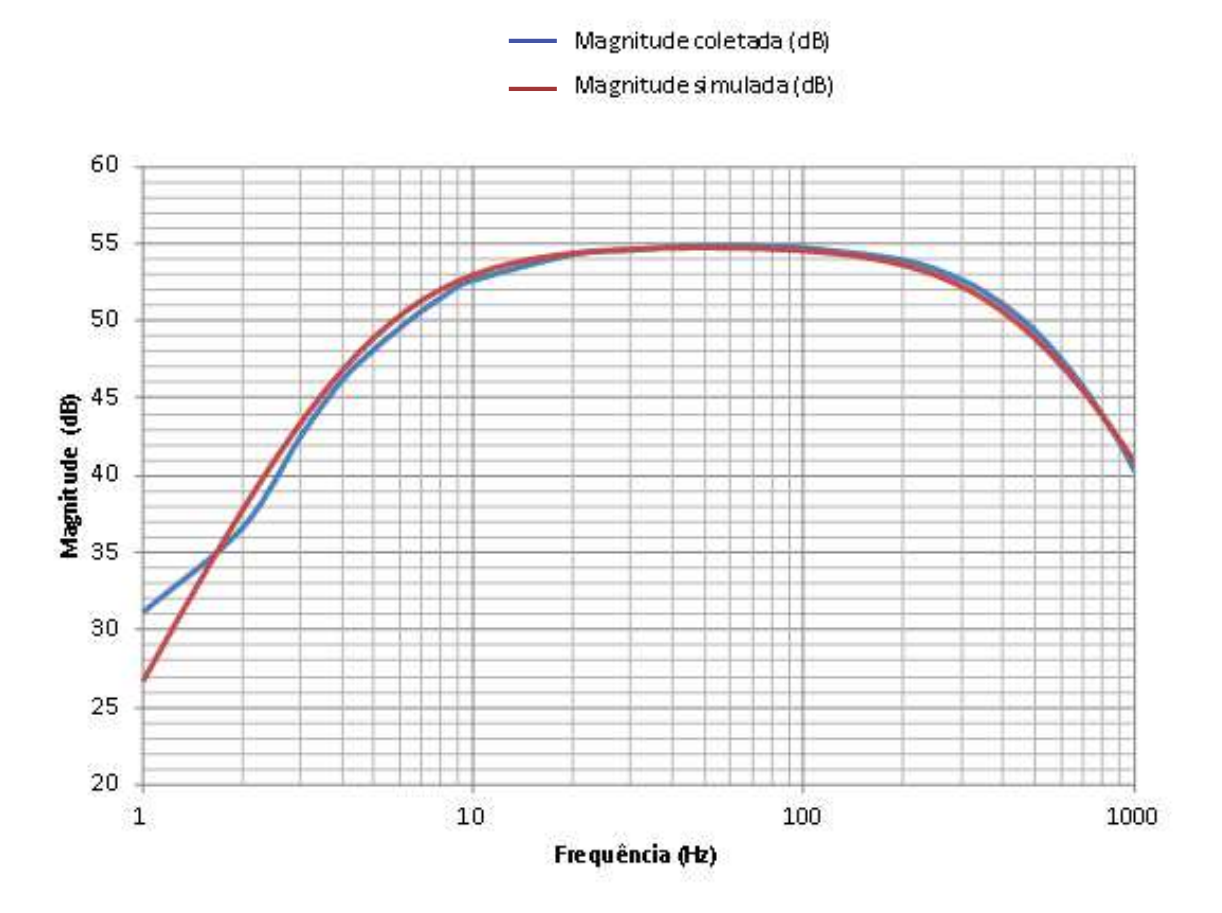

Fonte: Autoria própria

Ao analisar o diagrama de bode obtido experimentalmente, pode-se observar que o sinal útil se encontra na faixa de frequências entre 5 Hz e 500 Hz, confirmando a eficácia do filtro passa-faixa que foi projetado para esta faixa de frequência.

A maior amplitude encontra-se na frequência central  $fc$  do gráfico de bode (Figura 39) dada por:

$$
\log(fc) = \frac{\log(f1) + \log(f2)}{2}.
$$
\n(16)

Dessa forma, como  $f_1 = 5Hz$  e  $f_2 = 500Hz$ ,  $fc = 50$  Hz. Nessa frequência, as amplitudes do sinal simulado e do sinal experimental são 54,7 e 54,8 dB, respectivamente. Assim, pode-se concluir que o circuito funcionou conforme o esperado.

A Figura 40 mostra uma foto do circuito completo montado no momento dos testes, incluindo o circuito gerador do sinal EMG, a placa do módulo de captação, a placa do módulo de processamento, e o kit com o microcontrolador Tiva alimentado através da porta USB conectada a um computador pessoal.

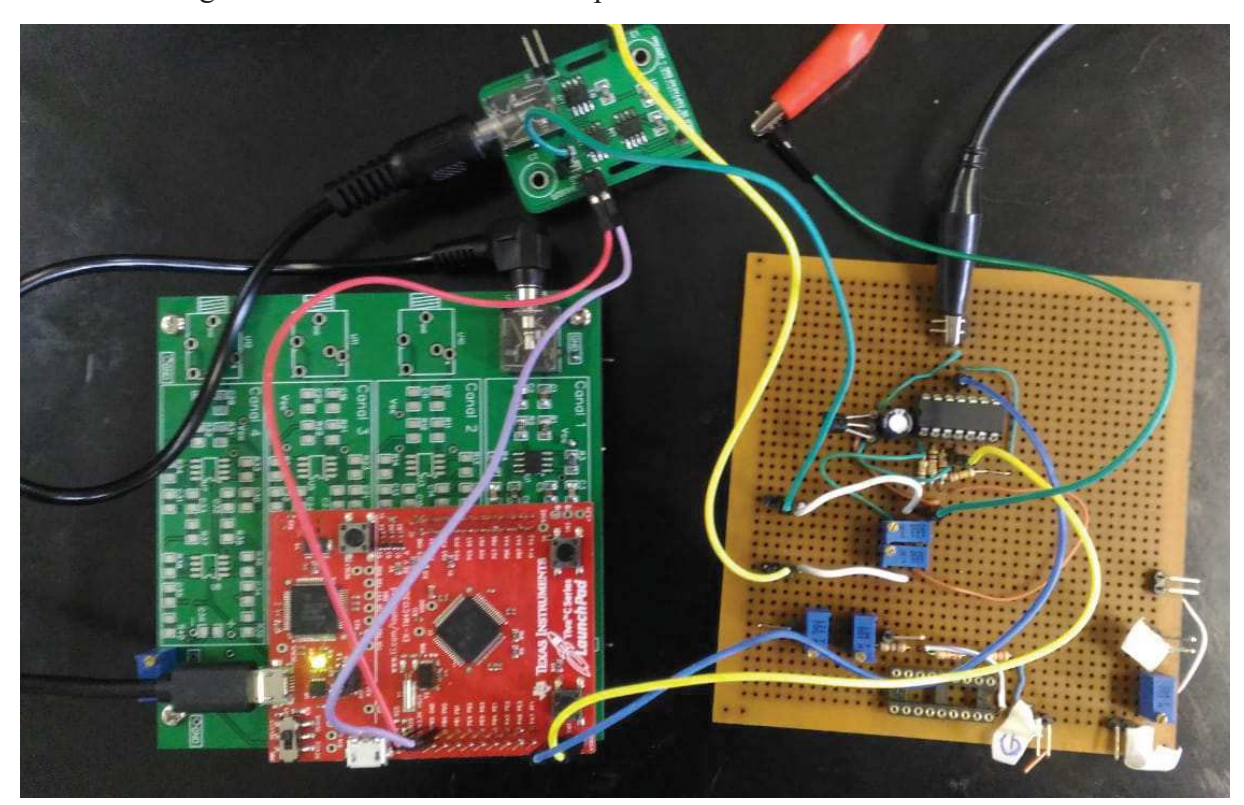

Figura 40 – Foto do circuito completo montado no momento dos testes

Fonte: Autoria própria

### **5 CONCLUSÃO**

Este trabalho propôs o projeto e a construção de um eletromiógrafo com até quatro canais de captação, que permite a visualização dos dados em uma interface gráfica. Esse projeto se justifica pela importância deste dispositivo na área da saúde e qualidade de vida. Quando operado por um profissional qualificado, um eletromiógrafo pode ajudar a prevenir doenças e determinar diagnósticos de males musculares.

A partir do estudos feitos sobre o sinal EMG presentes no Capítulo 2 foi possível obter o conhecimento necessário para o desenvolvimento de um dispositivo teoricamente capaz de captá-lo, processá-lo e apresentar os sinais em uma interface gráfica. O funcionamento do protótipo foi testado e validado com a utilização de circuito gerador de sinais de teste, que basicamente simula, de forma aproximada, o comportamento esperado de um corpo humano. Dessa forma, o protótipo ainda precisa ser validado experimentalmente com pacientes voluntários.

A partir dos resultados simulados e experimentais, apresentados no Capítulo 4, pôde ser feita a análise e caracterização de cada etapa do desenvolvimento do eletromiógrafo a fim validar seu funcionamento. Dessa forma, é possível constatar que os objetivos do trabalho foram cumpridos.

O projeto foi divido em três partes, sendo elas: módulos de captação, módulo de processamento e interface gráfica. Os módulos de captação são pequenas placas(4.3 cm x 3 cm) construídas com o intuito de captar sinais EMG no corpo humano e realizar uma pré-amplificação. Dessa forma, como pode ser visto na Seção 4.1, elas foram projetadas para serem pequenas e permitirem a conexão de eletrodos. No entanto, como não foram feitos testes em seres humanos, apenas o funcionamento do circuito pré-amplificador foi validado.

O módulo de processamento é responsável pela amplificação e filtragem dos sinais advindo dos módulos de captação. Os filtros ativos do tipo passa-faixa, presentes neste módulo, foram projetados com frequências de corte entre 5 e 500 Hz, que é faixa do espectro com informações úteis sobre o sinal EMG. Adicionalmente, foram utilizados amplificadores diferenciais plenos, que possuem maior rejeição de modo comum, quando comparado com amplificadores operacionais convencionais. Acoplado a esta placa está o kit de desenvolvimento *Tiva*TM *C Series TM4123G LaunchPad* que possui um microcontrolador Tiva da TI. Este kit foi programado de forma a coletar os dados de quatro canais do eletromiógrafo e enviar as informações para a interface gráfica em um computador.

A interface gráfica foi desenvolvida no ambiente LabVIEW e permitiu a visualização das informações dos quatro canais do do ADC do Tiva. Para o recebimento dos dados, foi implementado, na programação da interface, uma fila circular, pois o Tiva e o computador funcionam em velocidades diferentes. O protocolo de comunicação programado e desenvolvido neste trabalho é simples e permite a fácil multiplexação dos dados dos quatro canais.

Os circuitos analógicos dos módulos de captação e processamento foram testados si-

multaneamente, e dado seus resultados pôde-se concluir que são condizentes com o esperado. Isso pode ser evidenciado nas Figuras 38 e 39, onde é apresentado o sinal de saída e a resposta em frequência (diagrama de Bode), respectivamente. Assim, com a implementação do código de conversão do sinal analógico para digital no Tiva, foi possível observar o resultado final na interface gráfica (veja a Figura 36).

#### 5.1 TRABALHOS FUTUROS

O desenvolvimento do dispositivo proposto possui grande importância para a comunidade científica podendo ser futuramente implementado em próteses robóticas que auxiliem pessoas com limitação física, pode também ser implementado como um dispositivo de detecção de doenças motoras. Também pode servir como base em estudos que visam o desenvolvimento de outros dispositivos de aferição de sinais de baixa amplitude como (EEG) ou(ECG).

O desenvolvimento e montagem do dispositivo possui baixo custo comparado aos dispositivos EMG vendidos no mercado, ao passo que com menos de R\$ 350,00 pode-se se obter todos os insumos materiais necessários para implementação do mesmo, assim o baixo custo do projeto também torna um fator importante para aplicações futuras.

### **REFERÊNCIAS**

ALEXANDER, C.; SADIKU, M. **Fundamentos de circuitos elétricos**. McGraw Hill, 2008. ISBN 9788586804977. Disponível em: <https://books.google.com.br/books? id=FxKTPgAACAAJ>. Citado na página 24.

ALVES, L. S.; PEZZI, R. **Medição de Biopotenciais - o Estado da Arte**. 2013. Disponível em: <http://cta.if.ufrgs.br/projects/instrumentacao-fisica/wiki/Medi%C3%A7%C3%A3o de Biopotenciais - o Estado da Arte>. Acesso em: 02 de abril de 2018. Citado na página 21.

BARROS, K. R. d. et al. Metodologia para classificação de sinais emg para controle de próteses com baixo esforço computacional. Universidade Federal de Uberlândia, 2005. Citado na página 23.

BOLFE, V. et al. Comportamento da impedância elétrica dos tecidos biológicos durante estimulação elétrica transcutânea. **Revista Brasileira de fisioterapia**, Associação Brasileira de Pesquisa e Pós-Graduação em Fisioterapia, v. 11, n. 2, 2007. Citado na página 25.

DE LUCA, C. *Surface Electromyography: Detection and Recording*. 2002. Disponível em: <https://www.delsys.com/Attachments\_pdf/WP\_SEMGintro.pdf>. Acesso em: 02 de abril de 2018. Citado na página 26.

GOMES, C. F. et al. Avaliação eletromiográfica com eletrodos de captação de superfície dos músculos masseter, temporal e bucinador de lactentes em situação de aleitamento natural e artificial. **Jornal de pediatria**, Sociedade Brasileira de Pediatria, v. 82, n. 2, 2006. Citado 2 vezes nas páginas 23 e 24.

GRAHAM, B. B. *Using an Accelerometer Sensor to Measure Human Hand Motion*. Dissertação (Mestrado) — Massachusetts Institute of Technology, 2000. Citado na página 17.

HERMENS, H. J. et al. Development of recommendations for semg sensors and sensor placement procedures. **Journal of electromyography and Kinesiology**, Elsevier, v. 10, n. 5, p. 361–374, 2000. Citado na página 25.

KARKI, J. *Fully-Differential Amplifiers*. 2002. Disponível em: <http://www.ti.com/lit/an/ sloa054e/sloa054e.pdf>. Acesso em: 02 de abril de 2018. Citado na página 32.

KHAN ACADEMY. **O neurônio e o sistema nervoso**: O potencial de membrana. 2018. Disponível em: <https://pt.khanacademy.org/science/biology/human-biology/ neuron-nervous-system/a/the-membrane-potential>. Acesso em: 02 de abril de 2018. Citado na página 21.

KUEHL, T. *Using the infinite-gain, MFB filter topology in fully differential active filter*. 2009. Disponível em: <http://www.ti.com/lit/an/slyt343/slyt343.pdf>. Acesso em: 02 de abril de 2018. Citado na página 32.

KUGELSTADT, T. Getting the most out of your instrumentation amplifier design. **Analog Applications Journal**, Texas Instruments Incorporated, n. Q4, p. 25–29, 2005. Citado 2 vezes nas páginas 24 e 25.

LAMANNA, F. L. et al. Controle de um braço robótico por sinal eletromiográfico. 2012. Citado na página 17.

LIEBERMAN, D. E. et al. *The human gluteus maximus and its role in running. Cambridge, Massachusetts: Department of Anthropology, Harvard University.* Dissertação (Mestrado) — Harvard University, University of Utah, University of Arizona, 2006. Citado na página 17.

LIMOLI, C. S. **Protótipo de um eletromiógrafo sem fio de baixo custo**. 2017. Monografia (Bacharel em Engenharia Elétrica), USP (Universidade de São Paulo), São Carlos, Brazil. Citado na página 24.

MAGALHÃES, A. S. B.; HURTADO, A. L. B.; SANTOS, M. H. F. Estudo preliminar de sinais mioelétricos com sistema de controle realimentado ideal. In: **VII Foro Científico Estudantil do Instituto Superior Tupy**. [s.n.], 2013. Disponível em: <conteudo.sociesc.com.br/download? tipo=anx&count=1&id=17907>. Citado na página 16.

MAGALHÃES, F. D. **Biofísica de membranas e Potencial de açào (impulso nervoso)**. 2014. Acessado em: 21-05-2018. Disponível em: <http://salabioquimica.blogspot.com.br/2014/04/ o-que-e-o-impulso-nervoso-potencial-de.html>. Citado 2 vezes nas páginas 21 e 22.

MARCHETTI, P. H.; DUARTE, M. **Instrumentação em Eletromiografia**. São Paulo, 2006. Citado 3 vezes nas páginas 16, 25 e 32.

MICROCHIP TECHNOLOGY INCORPORATED. **2.5V and 4.096V Voltage References**. [S.l.], 2012. Disponível em: <http://ww1.microchip.com/downloads/en/devicedoc/21653c. pdf>. Citado na página 29.

ONCINS, M. C.; FREIRE, R. M. A. de C.; MARCHESAN, I. Q. Mastigação: análise pela eletromiografia e eletrognatografia. seu uso na clínica fonoaudiológica. **Distúrbios da Comunicação**, v. 18, n. 2, 2006. Citado 2 vezes nas páginas 23 e 24.

PIXABAY. 2013. Acessado em: 06-05-2018. Disponível em: <https://pixabay.com/pt/b%C3 %ADceps-muscula%C3%A7%C3%A3o-m%C3%A3o-m%C3%BAsculo-159681/>. Citado na página 26.

RAMALHO, J. et al. **Tecido Muscular**. 2014. Disponível em: <http://www.museuescola.ibb. unesp.br/subtopico.php?id=2&pag=2&num=3&sub=20>. Acesso em: 02 de abril de 2018. Citado na página 20.

ROSA, I. da G. **DETECÇÃO AUTOMÁTICA DE CONTRAÇÃO MUSCULAR UTILI-ZANDO A ELETROMIOGRAFIA DE SUPERFÍCIE**. Tese (Doutorado) — UNIVERSI-DADE FEDERAL DO RIO DE JANEIRO, 2005. Citado na página 18.

SIRIPRAYOONSAK, S. *Real-Time Measurement of Prehensile EMG Signals*. Dissertação (Mestrado) — San Diego State University, 2005. Citado 2 vezes nas páginas 16 e 17.

SPINELLI, E. M. **Amplificadores de instrumentación en aplicaciones biomédicas**. Tese (Doutorado) — Facultad de Ingeniería, 2007. Citado 2 vezes nas páginas 24 e 25.

WIKIMEDIA. 2018. Acessado em: 2018-03-31. Disponível em: <https://commons.wikimedia. org/wiki/File:Skybox\_emg.png>. Citado na página 17.

WIKIMEDIA. 2018. Acessado em: 2018-04-25. Disponível em: <https://commons.wikimedia. org/wiki/File:Constituci%C3%B3n\_de\_un\_m%C3%BAsculo\_esquel%C3%A9tico.jpg>. Citado na página 20.

Apêndices

## **APÊNDICE A – ESQUEMÁTICO DOS CIRCUITOS**

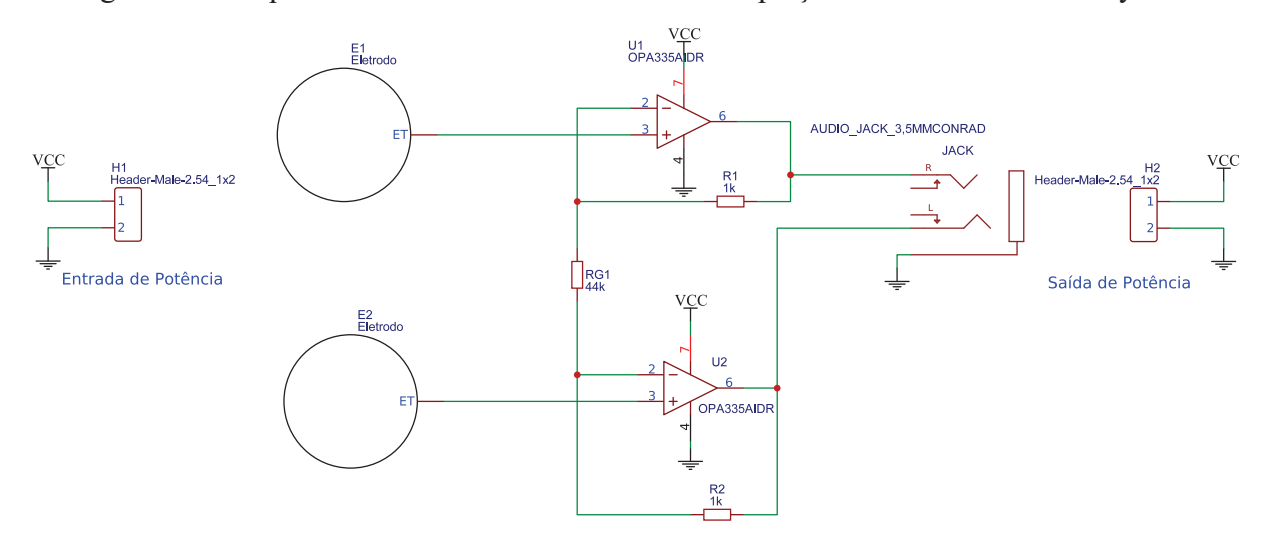

Figura 41 – Esquemático do circuito do módulo de captação feito no software EasyEDA

Fonte: Autoria própria

Figura 42 – Esquemático do circuito do módulo de processamento feito no software EasyEDA para um dos canais

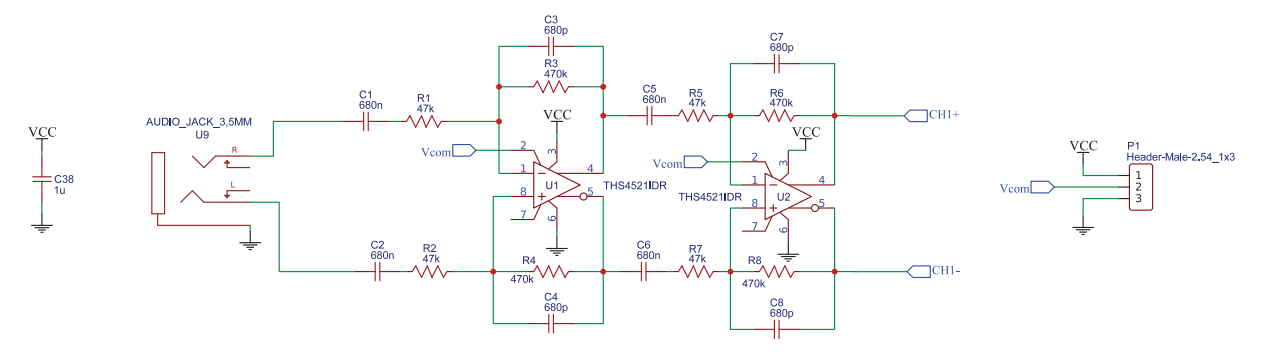

Fonte: Autoria própria

### **APÊNDICE B – CÓDIGO DO MICROCONTROLADOR TIVA**

```
// Bibliotecas
#include "Energia.h"
#include "inc/hw_ints.h"
#include "driverlib/interrupt.h"
#include "driverlib/sysctl.h"
#include "driverlib/timer.h"
// Variáveis
static const unsigned Hz=1000; // Determina a freq. de amostragem
bool flag; // Determina a ocorrência de coversões A/D
String inputString = "; // Armazena a string de comando
bool stringComplete = false; // Indica de comando foi recebido
//Configurações do timer
void initTimer(unsigned Hz)
{
    SysCtlPeripheralEnable(SYSCTL PERIPH_TIMER0);
    TimerConfigure(TIMER0_BASE, TIMER_CFG_PERIODIC);
   unsigned long ulPeriod = (SysCtlClockGet() / Hz) / 1;TimerLoadSet(TIMER0 BASE, TIMER A, ulPeriod -1);
    IntEnable(INT_TIMER0A);
   TimerIntEnable(TIMER0_BASE, TIMER_TIMA_TIMEOUT);
   TimerIntRegister(TIMER0_BASE, TIMER_A, Timer0IntHandler);
   TimerEnable(TIMER0_BASE, TIMER_A);
}
// Interrupção do timer
extern void Timer0IntHandler(void)
{
    // Limpa flag de interrupção do timer
    TimerIntClear(TIMER0_BASE, TIMER_TIMA_TIMEOUT);
    //Se a flag estiver true converte e envia dados dos canais
    if(flag == true)//Faz a diferença entre os dois canais analógicos
        int ch1 = analogRead(A1)-analogRead(A2);
        // Imprime canal diferencial 1
        Serial.print("c1:"); //Imprime o caracter "c1:"
        Serial.println(ch1); //Impime o valor de ch1
        // Canal 2
        int ch2 = analogRead(A4) - analogRead(A5);
        Serial.print("c2:");
```

```
Serial.println(ch2);
        // Canal 3
        int ch3 = analogRead(AG) - analogRead(AT);Serial.print("c3:");
        Serial.println(ch3);
        // Canal 4
        int ch4 = analogRead(A8)-analogRead(A9);
        Serial.print("c4:");
       Serial.println(ch3);
    }
}
// Rotina de configuraçãp
void setup() {
  initTimer(Hz); //Início do timer
  Serial.begin(1000000); //Configuração da serial em 1 MHz
  inputString.reserve(200); // reserva 200 bytes para inputString:
  flag = false; //Reseta a flag para pausar a leitura
}
// laço infinito
void loop() {
    //Se a stringComplete está setada ocorre a verificação da string
    if(stringComplete){
        //Verifica se a string é a palavra "start"
        if(inputString.substring(0,5) == "start"){
           //Se for, seta a flag
           flag = true;}
        /Verifica se a string é a palavra "finish"
        if(inputString.substring(0, 6) == "finish"){
           //Se for, reseta a flag e pausa a leitura dos dados
           flag = false
        }
        //Limpa a inputString para a próxima leitura
        inputString = "";
        //A stringComplete é resetada para continuar a leitura dos dados
        stringComplete = false;
    }
}
```

```
//Interrupção da serial
void serialEvent(){
    //Enquanto a serial receber algum caracter faz os comandos abaixo
    while (Serial.available()) {
        //Recebe o novo valor do caracter
        char inChar = (char) Serial.read();// adiciona ele ao inputString para concatená-lo
        inputString += inChar;
    if (inChar == ';') { //Caso o caracter for ";"
      stringComplete = true; //A stringComplete é setada
    }
  }
}
```
Figura 43 – Circuito completo com simulador do sinal EMG, módulo de captação e módulo de processamento

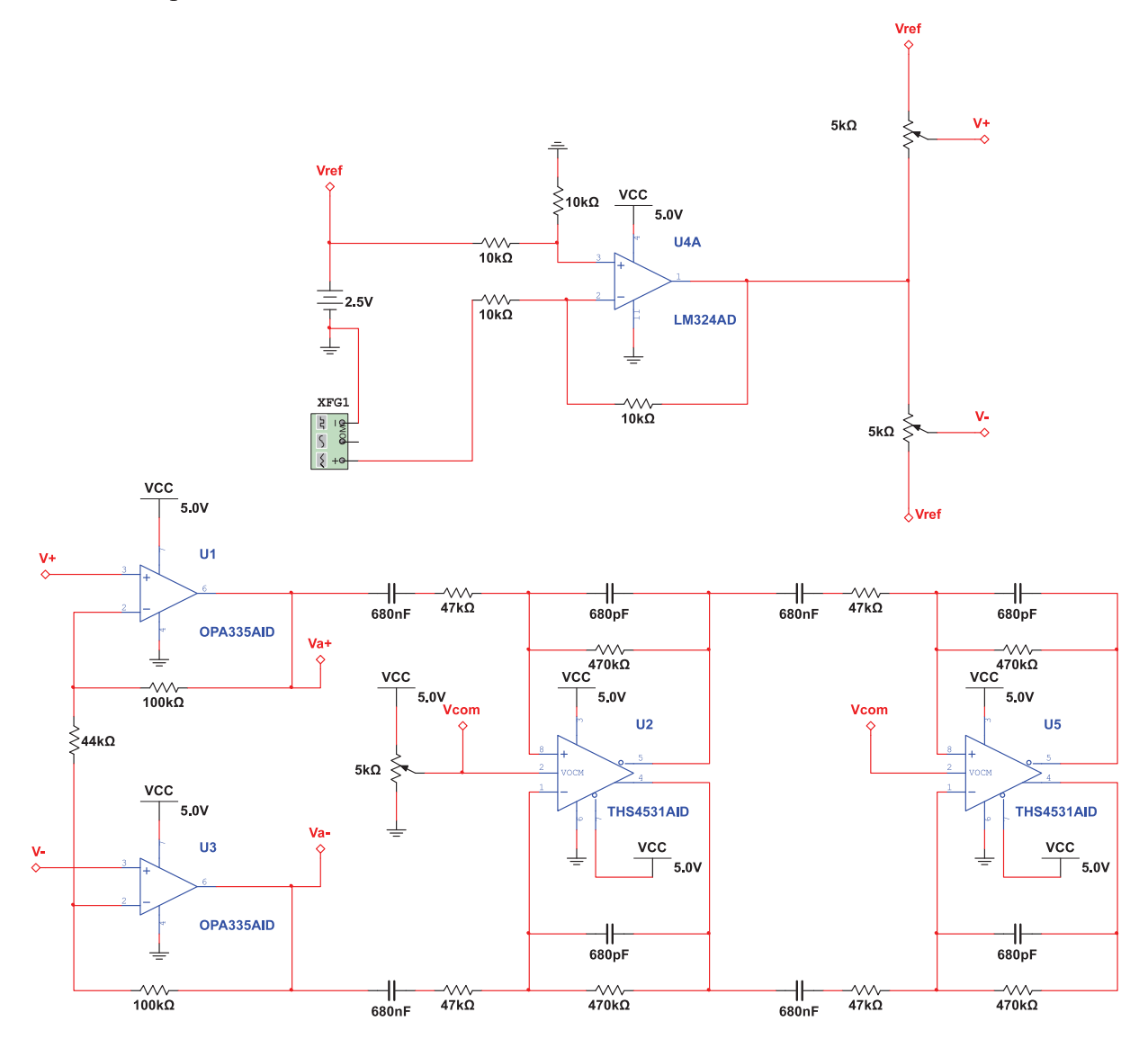

Fonte: Autoria própria

## **APÊNDICE D – LABVIEW**

Figura 44 – Diagrama de blocos feito na interface gráfica (LabVIEW)

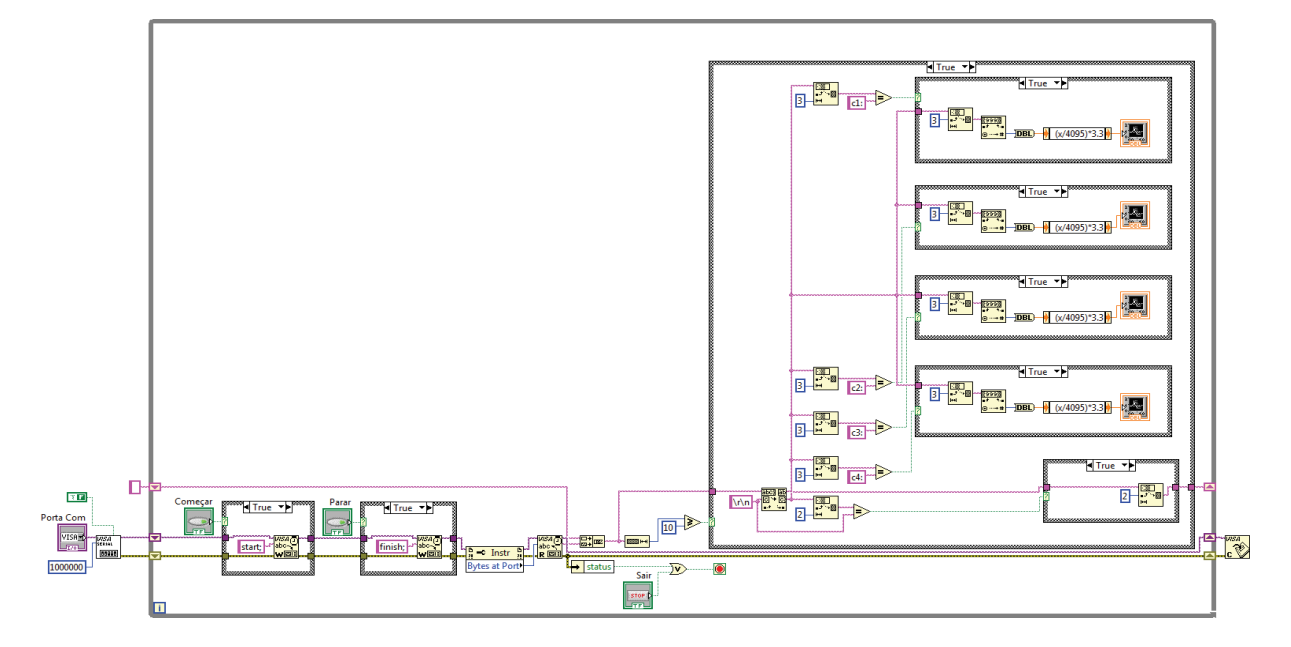

Fonte: Autoria própria